Proyecto Fin de Carrera Ingeniería Industrial

# Almacenamiento de energía en bordes de grano en grafeno

Autor:

Javier Ramos Peña

Tutor:

Pilar Ariza Moreno

Catedrática de Universidad

Departamento de Mecánica de Medios Continuos y Teoría de Estructuras

Escuela Técnica Superior de Ingeniería

Universidad de Sevilla

Sevilla, 2016

# Resumen

<span id="page-1-0"></span>En este trabajo hemos hecho un breve repaso de las características del grafeno, es decir, su estructura, propiedades, defectos y como éstos, en concreto los bordes de grano, afectan a las anteriores.

Utilizando la Dinámica Molecular y el potencial AIREBO a través de la herramienta LAMMPS hemos analizado bordes de grano antisimétrico tanto energética como topológicamente, buscando llegar al resultado de mínima energía y que, topológicamente, concordase con resultados previos. Para ello hemos ido variando la estructura de la lámina de grafeno en el borde de grano hasta llegar a las configuraciones deseadas.

Finalmente hemos expuesto los resultados a los que hemos llegado.

# <span id="page-2-0"></span>Índice

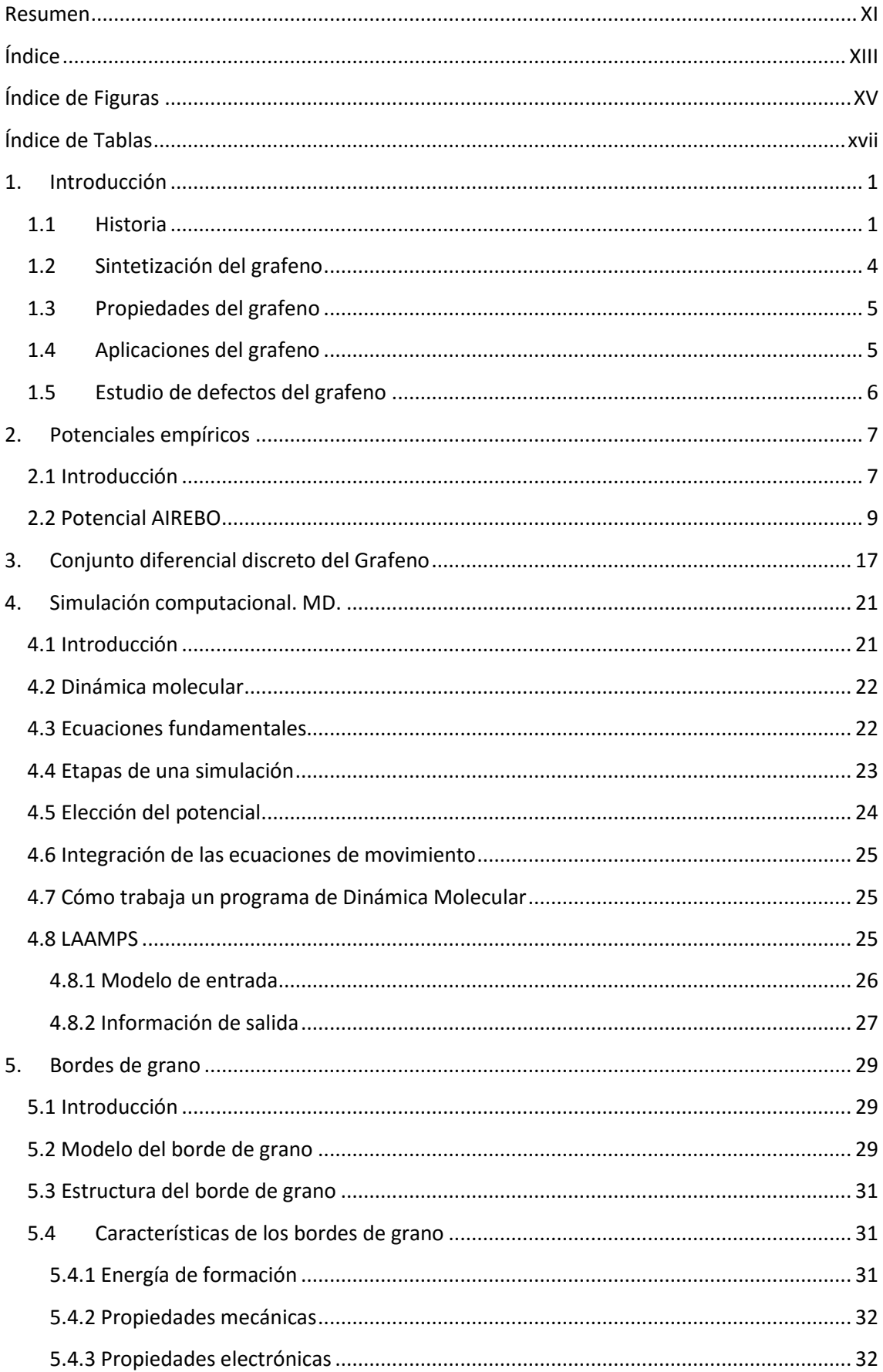

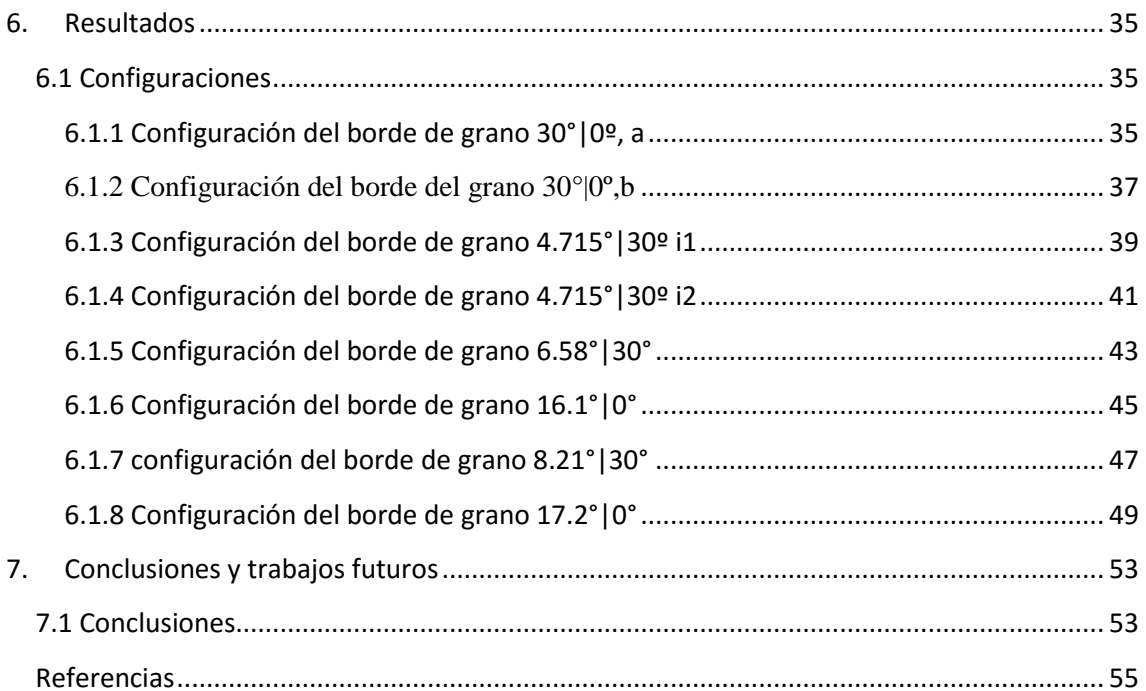

# <span id="page-4-0"></span>Índice de Figuras

**Figura 1:** Estructura atómica del carbono.

Figura 2: Hibridación sp<sup>3</sup>.

Figura 3: Hibridación sp<sup>2</sup>.

**Figura 4:** Hibridación sp.

Figura 5: Orbitales hibridación sp<sup>2</sup>.

**Figura 6:** Estructura hexagonal del grafeno.

**Figura 7:** Grafeno visto con un microscopio de fuerza atómica.

**Figura 8:** Factor de peso w(r<sub>ij</sub>).

**Figura 9:** Representación de las funciones de atracción V<sub>a</sub> y repulsión V<sub>r</sub> del potencial REBO.

**Figura 10:** Convenio de ángulos adoptados.

**Figura 11**: Índices para el término de torsión.

**Figura 12:** Celdas-0 (átomos), celdas-1(enlaces), celdas-3(celda hexagonal).

**Figura 13:** Representación del complejo celda hasta vecinos segundos.

**Figura 14**: Esquemas para la construcción de los operadores diferenciales discretos Q1 y  $Q<sub>2</sub>$ .

**Figura 15:** Elementos centrales de simulación computacional.

**Figura 16:** Modelo del borde de grano.

**Figura 17:** Definición de ambas nomenclaturas.

**Figura 18:** Dirección y dirección *armchair*.

**Figura 19:** Ángulo de flexión.

**Figura 20:** Vista frontal del borde de grano 30°|0º.

**Figura 21:** Vista tridimensional de 30°|0º, a.

**Figura 22:** Gráfica energía tiempo del borde de grano 30°|0º, a.

**Figura 23**: Vista frontal del borde de grano 30°|0º, b.

**Figura 24:** Vista tridimensional del borde de grano 30°|0º, b.

**Figura 25:** Gráfica energía-tiempo del borde de grano 30°|0º, b.

**Figura 26:** Vista frontal del borde de grano 4.715°|30º i1.

**Figura 27:** Vista tridimensional del borde de grano 4.715°|30º i1.

**Figura 28:** Gráfica energía-tiempo del borde de grano 4.715°|30º i1.

**Figura 29:** Vista frontal del borde de grano 4.715°|30º i2. **Figura 30:** Vista tridimensional del borde de grano 4.715°|30º i2. **Figura 31:** Gráfica energía-tiempo del borde de grano 4.715°|30º i2. **Figura 32:** Vista frontal del borde de grano 6.58°|30º. **Figura 33:** Vista frontal del borde de grano 6.58°|30º. **Figura 34:** Gráfica energía-tiempo del borde de grano 6.58°|30º. **Figura 35:** Vista frontal del borde de grano 16.1°|0º. **Figura 36:** Vista tridimensional del borde de grano 16.1°|0º. **Figura 37:** Gráfica energía-tiempo del borde de grano 16.1°|0º. **Figura 38:** Vista frontal del borde de grano 8.21°|30. **Figura 39:** Vista tridimensional del borde de grano 8.21°|30º. **Figura 40:** Gráfica energía-tiempo del borde de grano 8.21°|30º. **Figura 41:** Vista frontal del borde de grano 17.2°|0º.

**Figura 42:** Vista tridimensional del borde de grano 17.2°|0º.

# <span id="page-6-0"></span>Índice de Tablas

**Tabla 1:** Parámetros AIREBO para los términos de atracción, repulsión, LJ y torsión.

**Tabla 2:** Parámetros de corte. Enlaces CC.

**Tabla 3:** Valores de gc.

Tabla 4: Parámetros de E<sup>LJ</sup> y E<sup>tors</sup>. Enlaces CC.

**Tabla 5**: Características del borde de grano 30°|0º, a.

**Tabla 6**: Características del borde de grano 30°|0º, b.

**Tabla 7**: Características del borde de grano 4.715°|30º i1.

**Tabla 8**: Características del borde de grano 4.715°|30º i2.

**Tabla 9**: Características del borde de grano 6.58°|30º.

**Tabla 10**: Características del borde de grano 16.1°|0º.

**Tabla 11**: Características del borde de grano 8.21°|30.

**Tabla 12**: Características del borde de grano 17.2°|0º.

# <span id="page-8-0"></span>1. Introducción

*Aquél que dijo "más vale tener suerte que talento", conocía la esencia de la vida. La gente tiene miedo a reconocer que gran parte de la vida depende de la suerte, asusta pensar cuántas cosas escapan a nuestro control.*

*-Woody Allen*

#### 1.1 Historia

<span id="page-8-1"></span>El carbono es uno de los elementos químicos más importantes en la naturaleza. Se encuentra en *o* todos los seres vivos y, según se distribuyan sus átomos, puede formar sustancias con distintas características. En su núcleo posee 6 [protones](https://es.wikipedia.org/wiki/Protones) y 6 [neutrones,](https://es.wikipedia.org/wiki/Neutrones) y está rodeado por 6 [electrones](https://es.wikipedia.org/w/index.php?title=Electrónes&action=edit&redlink=1) *a* distribuidos en dos niveles,  $1s^22s^22p^2$ . *d*

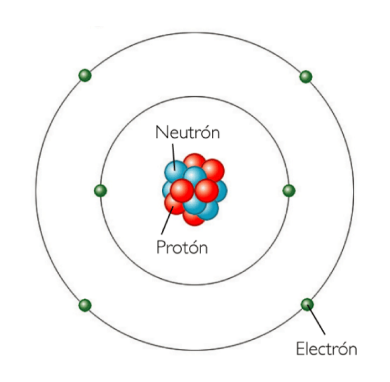

 **Figura 1:** Estructura del átomo carbono.

La estructura electrónica que posee permite que forme enlaces de distinto tipo y que sea capaz de formar compuestos diversos mediante el proceso de hibridación entre orbitales atómicos. En este proceso se forman orbitales híbridos equivalentes, mediante la mezcla de orbitales puros en estado excitado, con orientaciones determinadas en el espacio. En la hibridación se acomodan los 4 electrones del segundo nivel en un orbital híbrido llamado sp. Dependiendo del número de orbitales que se combinen, los orbitales atómicos forman tres tipos de hibridación:

#### **Hibridación sp<sup>3</sup>**

Si se combina un orbital atómico s puro con tres orbitales p, se obtienen cuatro orbitales híbridos sp<sup>3</sup> con un ángulo máximo de separación de 109.5°. En este estado activado un electrón del orbital 2s pasa al orbital pz que se encuentra vacío, así la capa de valencia tendrá cuatro electrones desapareados y tras la formación de los orbitales híbridos atómicos, cuentan con un electrón cada uno para formar enlaces covalentes.

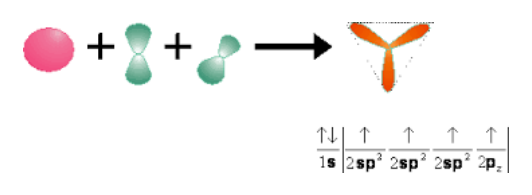

Figura 2: Hibridación sp<sup>3</sup>.

#### **Hibridación sp<sup>2</sup>**

En la hibridación sp<sup>2</sup> interaccionan un orbital s puro con 2 orbitales p (px y py) para formar tres orbitales híbridos atómicos con un electrón cada uno con un ángulo máximo de repulsión de 120° y permanece un orbital atómico p puro sin hibridar con un electrón.

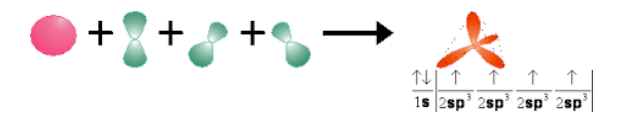

**Figura 3:** Hibridación sp<sup>2</sup>.

#### **Hibridación sp**

Es la mezcla de un orbital atómico s con un orbital p puro (px) para formar dos orbitales híbridos sp con un electrón cada uno y una máxima repulsión entre ellos de 180° y permanecen dos orbitales p puros con un electrón cada uno sin hibridar.

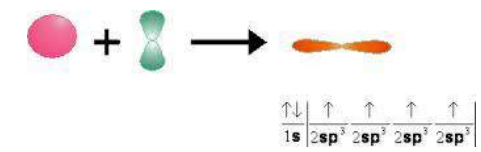

**Figura 4:** Hibridación sp.

El carbono posee cinco formas alótropicas. Se denominan alótropos a las moléculas formadas por un solo elemento y que poseen distinta estructura molecular. Esto son el grafito, diamante, fullerenos, nanotubos y carbinos.

**El grafito** es uno de los alótropos más comunes del carbono. Tiene exactamente los mismos átomos del diamante, pero por estar dispuestos en diferente forma, tienen distintas propiedades físicas y químicas.

A muy altas presiones, el carbono adopta la forma del **[diamante](https://es.wikipedia.org/wiki/Diamante)**, en el cual cada átomo está unido a otros cuatro átomos de carbono, encontrándose los 4 electrones en orbitales sp³.

**Los [fullerenos](https://es.wikipedia.org/wiki/Fullereno)** tienen una estructura similar al grafito, pero el empaquetamiento hexagonal se combina con pentágonos, lo que curva los planos y permite la aparición de estructuras de forma [esférica,](https://es.wikipedia.org/wiki/Esfera) [elipsoidal](https://es.wikipedia.org/wiki/Elipsoide) o [cilíndrica.](https://es.wikipedia.org/wiki/Cilindro_(geometría)) El constituido por 60 átomos de carbono, que presenta una estructura tridimensional y geometría similar a un balón de fútbol, es especialmente estable.

A esta familia pertenecen también **los [nanotubos](https://es.wikipedia.org/wiki/Nanotubo)** de carbono, que pueden describirse como capas de grafito enrolladas de forma cilíndrica y rematada en sus extremos por semiesferas.

**El carbino** es más fuerte y más rígido que cualquier otro material conocido. De hecho, es aproximadamente 2 veces más fuerte que el [grafeno](https://es.wikipedia.org/wiki/Grafeno) y nanotubos de carbono, que hasta ahora

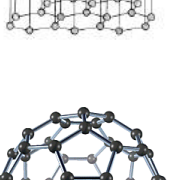

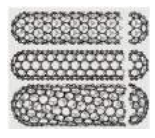

eran los materiales más fuertes. El carbino tiene una larga lista de propiedades inusuales y muy deseables que lo convierten en un material interesante para una amplia gama de aplicaciones.

El grafeno, material bidimensional, no se encuentra como tal en la naturaleza, pero constituye cada una de las capas que forman el grafito. Podría describirse como el elemento generador del grafito, uniendo planos de grafeno uno encima del otro mediante fuerzas de Van der Waals. En el grafeno, el orbital 2s hibrida con el 2px y el 2py para formar tres orbitales sp<sup>2</sup> con un electrón en cada orbital híbrido y un electrón queda en el orbital pz. Los tres orbitales sp<sup>2</sup> están orientados espacialmente en el mismo plano, formando entre ellos un ángulo de 120°. El orbital pz restante está orientado perpendicularmente a este plano. El electrón del orbital hibrido interactúa con los átomos equivalentes de los átomos de carbono vecinos para formas tres enlaces σ, que son los enlaces covalentes más fuertes. Estos enlaces mantienen los electrones en el plano del grafeno y son los responsable de las inusuales propiedades mecánicas. De forma similar los dos electrones pz interactúan con los electrones equivalentes de los átomos de carbono vecino para formar los enlaces π, los cuales son débiles. Éstos son los responsables de las propiedades electrónicas y de transporte.

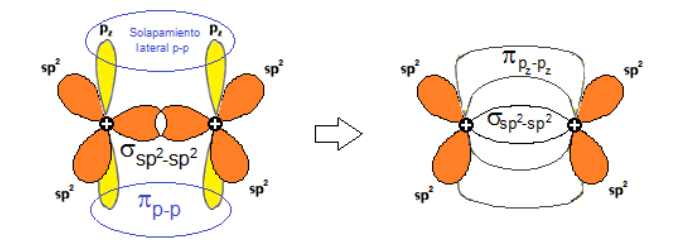

Figura 5: Orbitales hibridación sp<sup>2</sup>.

El enlace químico del grafeno y su estructura fue descrita en 1930 y la estructura de bandas electrónicas fue calculada por primera vez en 1949 por Wallace. Durante muchos años se consideró que era imposible obtenerlo de forma aislada pues se creía que como película monoatómica sería termodinámicamente inestable. En 2004 dos investigadores de la Universidad de Manchester, André Geim y Konstantin Novoselov, demostraron que era posible aislar capas de grafeno de espesor atómico a partir de aproximaciones poco convencionales, como las que abordaban estos científicos en lo que mismo llaman "los experimentos de los viernes por la tarde". Partieron de un trozo de grafito al que fueron quitándole capas por exfoliación con una cinta adhesiva. Al trozo que quedaba adherido a la cinta lo sometían a de nuevo al mismo procedimiento de forma que cada vez "adelgazaba" más. Finalmente, transfirieron los restos adheridos a un soporte de microscopía y comprobaron que tenían zonas en las que había una película de espesor monoatómico. Así pues, se demostró que era posible obtener capas aisladas de grafeno y Geim y Novoselov recibieron por ello, y por demostrar que este material tiene unas propiedades inesperadas, el premio Nobel de Física en el año 2010.

Antes, Auguste Bravais propuso en 1850 que algunos solidos poseen estructura cristalina, es decir, átomos distribuidos de forma periódica. Además, esta estructura cristalina se puede representar como una celda unidad que se repite a lo largo de todas las direcciones. En el grafeno los átomos de carbono están distribuidos en celdas hexagonales de dos dimensiones y la celda unidad consiste en dos tipos de átomos con una distancia interatómica entre átomos del mismo tipo de 1.39 Å. Cada tipo de átomo se repite en dos direcciones, que son **a**1 = (3a/2,− $\sqrt{3a/2}$ , 0) Å y **a**2 = (3a/2, $\sqrt{3a/2}$ , 0) Å.

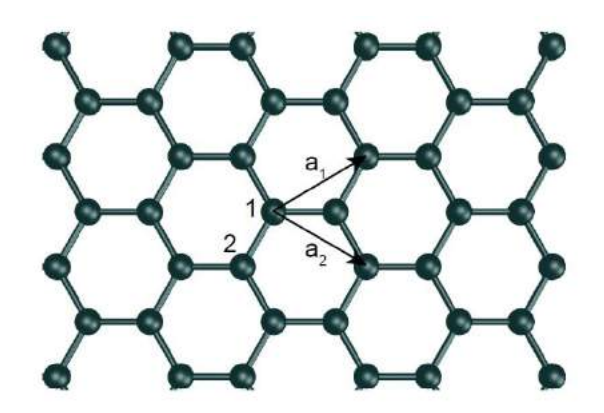

 **Figura 6:** Estructura hexagonal del grafeno.

#### 1.2 Sintetización del grafeno

<span id="page-11-0"></span>Es evidente que el método de exfoliación que utilizaron Geim y Novoselov para producir las primeras muestras de grafeno no es un método adecuado, pues se consigue grafeno de muy alta calidad pero la cantidad producida es mínima y resulta insuficiente para su uso industrial. El reto actual consiste en ser capaces de fabricar grandes cantidades de grafeno así como láminas de grafeno de grandes dimensiones. Por ello se han desarrollado toda una serie de métodos alternativos para producir grafeno y materiales de características similares, denominados materiales de tipo grafeno o grafénicos.

El término grafeno, por definición, es aplicable a la lámina monoatómica carente de defectos, sin embargo, coexisten con él otra serie de materiales denominados grafénicos, que se aproximan en mayor o menor medida a esta definición, bien por estar constituidos por un número pequeño de capas o por presentar defectos en su estructura o su composición. Dentro de los defectos estructurales se pueden incluir vacantes atómicas o anillos de cinco o siete átomos de carbono, mientras que los defectos de composición indican la presencia de grupos funcionales (elementos diferentes del carbono). Esto hace que se puedan obtener una familia de materiales aún más versátiles, puesto que los materiales grafénicos pueden presentar ciertas ventajas sobre el grafeno para aplicaciones relacionadas con el almacenamiento de energía o la biomedicina entre otros. Por este motivo, a la hora de seleccionar el método más adecuado para la obtención de grafeno o materiales grafénicos es necesario considerar la aplicación para la cual se quiere sintetizar.

El primer proceso de obtención que se ha usado es mediante la exfoliación de grafito sobre una base. Una alternativa es la exfoliación de grafito en medio líquido, generalmente con un paso intermedio de oxidación. En este método se introduce el grafito en un medio líquido y se oxida químicamente. En el grafito oxidado la presencia de grupos funcionales hace aumentar la distancia entra las láminas que lo constituyen, de forma que es más sencillo separarlas, lo que se lleva a cabo mediante tratamientos con ultrasonidos. De esta forma se obtienen láminas de óxido de grafeno, material grafénico con potenciales aplicaciones por sí mismo. Si este material se somete a un proceso de reducción se obtienen láminas de grafeno, aunque generalmente presentan diversas impurezas y defectos.

Debemos diferenciar qué extractos son de un átomo de espesor y cuáles de tan sólo unos pocos átomos. Sabemos que el grafeno monoatómico es visible mediante microscopía óptica si es depositado en un sustrato de  $SiO<sub>2</sub>$  de un espesor muy concreto, aunque ligeras desviaciones de este espesor harán invisible el grafeno.

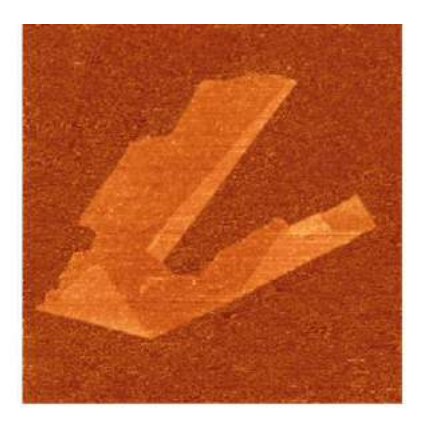

 **Figura 7:** Grafeno visto con un microscopio de fuerza atómica.

### 1.3 Propiedades del grafeno

<span id="page-12-0"></span>La estructura bidimensional del grafeno es la causante de sus inusuales y excelentes propiedades tanto mecánicas como eléctricas y su alta rigidez y resistencia mecánica, siendo el material más resistente medido hasta la fecha.

Enumeraremos brevemente algunas de sus propiedades a continuación. La tensión de rotura del grafeno es 42 N/m<sup>2</sup>y su módulo de Young de 42 TPa (Lee *et al.*, 2008).Tiene una alta conductividad térmica, mayor de 4000 W/mK (Balandin *et al.*, 2008), baja resistividad *≈* 30 Ω*−*1 (Bae *et al.*, 2010a)y alta conductividad electrónica *>* 15000 cm2/Vs (Geim & Novoselov, 2007).

## 1.4 Aplicaciones del grafeno

<span id="page-12-1"></span>Las expectativas generadas por el grafeno son muy amplias y se propone su utilización para aplicaciones muy variadas.

Hoy en día el grafeno está siendo utilizado para el desarrollo de pantallas táctiles flexibles de grandes dimensiones y es un buen candidato para sustituir o complementar al silicio en los futuros dispositivos electrónicos, dado que presenta una elevada movilidad electrónica y baja resistencia eléctrica.

El desarrollo de sensores químicos de grafeno es otra de las aplicaciones que más rápidamente se está desarrollando, gracias a sus buenas propiedades como una respuesta sensorial alta y mejor sensibilidad. En este campo, la NASA ya está desarrollando sensores de grafeno de bajo consumo para medir oxígeno atómico en la parte superior de la atmósfera. Y desde luego uno de los campos con mayor potencial es el que abarca las aplicaciones relacionadas con la salud, tanto en aplicaciones de transporte y liberación controlada de fármacos, agentes de contraste o genes, para la detección de moléculas biológicas entre las que cabe destacar la glucosa o el colesterol o en ingeniería de regeneración de tejidos. Cabe también destacar que los ensayos realizados no muestran toxicidad de los materiales grafénicos y que estos materiales son biocompatibles.

### 1.5 Estudio de defectos del grafeno

<span id="page-13-0"></span>Debemos tener en cuenta que las propiedades del grafeno están sujetas a sufrir modificaciones cuando existen defectos topológicos en su red cristalina, provocados por imperfecciones en el proceso de obtención del material y agravados con efectos térmicos por lo que parece fundamental el estudio del material frente a dichos defectos.

En la ciencia de materiales es imprescindible entender la existencia, comportamiento y evolución de los defectos que están presentes en la estructura, asociados al proceso de crecimiento o al posterior proceso de manufactura.

La presencia de defectos suele tener influencia notable en las propiedades electrónicas, ópticas, térmicas, mecánicas y magnéticas del material. El defecto altera la propiedad, y esto puede ser considerado como un deterioro del material (Han *et al.*, 2014; Xiao *et al.*, 2010; Grantab *et al.*, 2010). Sin embargo, los defectos también abren un nuevo campo de propiedades, como por ejemplo la apertura de huecos en la banda electrónica (Yazyev & Louie, 2010a). Así pues se abre un nuevo camino de aplicaciones del grafeno con defectos en su estructura que no posee el grafeno con estructura perfecta. Por lo tanto es evidente que existe una relación directa y clara entre las propiedades del grafeno y los defectos en su estructura cristalina.

Así pues, el conocimiento y control de los defectos es indispensable para el diseño y fabricación de dispositivos basados en grafeno.

## <span id="page-14-0"></span>2. Potenciales empíricos

*Desde este lejano punto de vista, la Tierra puede no parecer muy interesante. Pero para nosotros es diferente. Considera de nuevo ese punto. Eso es aquí. Eso es nuestra casa. Eso somos nosotros. Todas las personas que has amado, conocido, de las que alguna vez oíste hablar, todos los seres humanos que han existido, han vivido en él.*

*-Carl Sagan*

## 2.1 Introducción

<span id="page-14-1"></span>El conocimiento de la energía total de un sistema molecular o atómico es fundamental para abordar problemas de crecimiento de grano o la predicción de propiedades macromecánicas y térmicas en ciencia de los materiales. En general, el conocimiento de la energía del sistema es esencial para abordar cualquier problema de Dinámica Molecular.

La primera solución de este problema la obtenemos de la mecánica cuántica, sin embargo las soluciones derivadas de ésta son costosas computacionalmente hablando, poco prácticas y numéricamente inestables.

La solución propuesta en los últimos años partía de la dinámica clásica. Si consideramos el sistema de estudio como aislado, donde el número de partículas constituyentes permanece constante y la energía total no varía, el sistema es conservativo. Esta es la solución adoptada en este proyecto.

Un resultado clásico de los sistemas conservativos es que las fuerzas actuantes sobre una partícula pueden obtenerse de un potencial. Así pues, el conocimiento de la energía potencial pasa por la construcción de un potencial interatómico que dependa sólo de las coordenadas de los átomos que forman el sistema. De esta forma se puede decir que el potencial interatómico no depende ni de la velocidad de los núcleos ni de la posición de los electrones.

$$
E = E_0 + \sum_i E_1(r_i) + \sum_{i < j} E_2(r_i, r_j) + \sum_{i < j < k} E_3(r_i, r_j, r_k) + \dots \tag{1}
$$

Tenemos que  $r_n$  es el vector posición de cada partícula y  $E_m$  es el potencial m-cuerpos, es decir, el término de la expansión que retiene contribuciones a la energía debido a la interacción entre m partículas.

El primer término,  $E_0$ , es una constante e introduce un valor del potencial de referencia. Normalmente, el potencial se expresa en función de las posiciones relativas y no absolutas, por lo que este término se cancela. Así mismo, el segundo término, E1, depende únicamente de la posición de una partícula, por lo que está asociado a un potencial exterior. También podríamos prescindir de este término si dicho campo no existiese.

A partir de  $E_2$  se observan interacciones entre dos partículas, asociadas, generalmente, a la unión entre dos átomos vecinos y dependiente de la distancia entre ellos. Podría asociarse a fuerzas de atracción y repulsión similares a las del campo eléctrico.

La energía  $E_3$  es del tipo 3-cuerpos y tiene en cuenta el ángulo existente entre enlaces.

Ha existido gran interés por desarrollar potenciales de este tipo suficientemente óptimos como para representar el estado energético de un sistema, siendo los potenciales de partículas los más simples y los que se han usado primero con éxito, como por ejemplo en el estudio de gases enrarecidos. Sin embargo, este tipo de potenciales no parece acertado para describir enlaces más complejos y de mayor intensidad. Esto ha sido el motivo de investigación por varios autores.

Los materiales con base de carbono en general, y el grafeno en particular, se han estudiado utilizando cálculos basados en primeros principios y una gran variedad de potenciales interatómicos. Los potenciales más sencillos son lineales y se definen en términos de constantes de fuerza.

Los potenciales interatómicos dependientes del orden de los enlaces más generales incluyen el potencial REBO (*Reactive Empirical Bond-Order*) (Brenner, 1990) desarrollado para hidrocarburos. Posteriormente fue modificado teniendo en cuenta los efectos de torsión, dispersión y repulsión entre átomos más allá de los primeros vecinos, dando lugar a un nuevo potencial denominado AIREBO (*Adaptive Intermolecular Reactive Empirical Bond-Order*) (Stuart et al., 2000).

El modelo AIREBO es un modelo de interacción intermolecular que surge con el objetivo de mejorar las prestaciones del modelo REBO, el cual posee inconvenientes fundamentales a la hora de llevar a cabo problemas de dinámica molecular de muchos hidrocarburos y materiales en general. Dichos problemas son los siguientes:

-Sólo es efectivo para describir fenómenos intramoleculares, por lo que no es adecuado para estudiar cualquier hidrocarburo. En particular, la aportación de los efectos intermoleculares es de gran importancia en la descripción de algunos materiales, como hidrocarburos líquidos, polímeros o materiales de capa fina como el grafito, el grafeno y fullerenos. Dichos fenómenos son de largo alcance y como ejemplo de fuerzas físicas que contribuyen a la aparición de este término podemos citar las interacciones de Van der Waals, existentes en muchos hidrocarburos que, aun siendo de un orden menor que las de corto alcance, pueden llegar a ser importantes.

-El potencial REBO incluye un radio de corte de 2Å, por lo que este potencial sólo tiene en cuenta interacciones de corta distancia y, por lo tanto, no con átomos más allá de primeros vecinos.

-El potencial REBO no incluye ningún término que tenga en cuenta la torsión de los enlaces covalentes, cuya contribución es importante para muchos hidrocarburos y para el grafeno en particular.

Por lo tanto, como hemos descrito, el potencial AIREBO (Stuart et al, 2000) nace para paliar los errores del modelo anterior y llegar a un resultado más preciso. Debido a esto, el modelo AIREBO es el potencial usado en este trabajo.

#### 2.2 Potencial AIREBO

<span id="page-16-0"></span>En este apartado describiremos el potencial AIREBO. Éste se puede describir como la suma de las correspondientes a cada término REBO, Lennar-Jonnes y torsión

$$
E^{AIREBO} = E^{REBO} + E^{LJ} + E^{tors}
$$
 (2)

o en su forma indicial

$$
E^{AIREBO} = \frac{1}{2} \sum_{i} \sum_{i \neq j} \left[ E_{ij}^{REBO} + E_{ij}^{LJ} \sum_{k \neq i,j} \sum_{l \neq i,j,k} E_{kijl}^{tors} \right].
$$
 (3)

El primero paso en la definición del modelo AIREBO es la descripción del primer potencial del sumatorio: el potencial REBO. Como comentamos anteriormente, se trata de interacciones de corto alcance, puesto que dos átomos *i* y *j* sólo interactuarán si la distancia rij entre los mismos es menor que un radio de corte fijado en  $r_{ij}^{max}$  de 2Å, como dijimos anteriormente.

$$
E_{ij}^{REBO} = V_{ij}^R(r_{ij}) + b_{ij}V_{ij}^A(r_{ij})
$$
\n(4)

 $V_{ij}^R$  y  $V_{ij}^A$  son términos asociados a efectos de repulsión y atracción respectivamente. El término repulsivo tiene la siguiente forma

$$
V_{ij}^R = w_{ij}(r_{ij}) \left[ 1 + \frac{Q_{ij}}{r_{ij}} \right] A_{ij} e^{-\alpha_{ij} r_{ij}} \tag{5}
$$

donde los parámetros Q<sub>ij</sub>, A<sub>ij</sub>, α<sub>ij</sub> son constantes que dependen de la pareja de átomos ij que se considere (Tabla 1). Vemos como la repulsión tiende a infinito cuando la separación entre átomos tiene a 0.

El término de atracción  $V_{ij}^A$ , viene dado por la siguiente expresión

$$
V_{ij}^A = -w_{ij} \sum_{n=1}^3 B_{ij}^{(n)} e^{-\beta_{ij}^{(n)} r_{ij}},
$$
 (6)

donde  $B_{ij}^{(n)}$  y  $\beta_{ij}^{(n)}$  son datos conocidos y dependientes del par de átomos en cuestión (Tabla 1). Para limitar estas interacciones sólo a los primeros vecinos se usa el factor de peso  $w_{ii}(r_{ii})$  el cual depende de la distancia atómica, dicho peso toma la forma

$$
w_{ij}(r_{ij}) = S'(t_c(r_{ij}))\,,\tag{7}
$$

| Parámetro                          | CC        |
|------------------------------------|-----------|
| $Q_{ij}(\AA)$                      | 0.313460  |
| $\overline{\alpha_{ij}(\AA^{-1})}$ | 4.7465391 |
| $A_{ij}$ (eV)                      | 10953.544 |
| $B_{ij}^{(1)}(eV)$                 | 12388.792 |
| $B_{ij}^{(2)}$ (eV)                | 17.567065 |
| $B_{ij}^{(3)}(eV)$                 | 30.714932 |
| $B_{ii}^{(1)}(\AA^{-1})$           | 4.7204523 |
| $B_{ii}^{(2)}(\AA^{-1})$           | 1.4332132 |
| $B_{ij}^{(3)}(\AA^{-1})$           | 1.3826913 |
| $\varepsilon_{ij}(eV)$             | 0.00284   |
| $\sigma_{ii}^{(2)}(\AA)$           | 3.40      |
| $\varepsilon_{iccj}$ (eV)          | 0.3079    |

**Tabla 1:** Parámetros AIREBO para los términos de atracción, repulsión, LJ y torsión.

donde S'(t) se expresa como

$$
S'(t) = \Theta(-t) + \frac{1}{2}\Theta(t)\Theta(1-t)[1 - \cos \pi t]
$$
 (8)

y tc(rij) es función de la distancia máxima y mínima entre átomos.

$$
t_c(r_{ij}) = \frac{r_{ij} - r_{ij}^{min}}{r_{ij}^{max} - r_{ij}^{min}}
$$
\n(9)

Así, se anulan los efectos de interacción entre parejas de átomos cuando la distancia entre ellos no se encuentra en el rango  $1,6 \le r_{ij} \le 2$ . La figura 8 es una representación de esta función.

| Parámetro          | Mín            | Máx                  |
|--------------------|----------------|----------------------|
| $r_{cc}(\AA)$      | 1.7            | $\overline{2}$       |
| $N_c$              | 3.2            | 3.7                  |
| $\overline{N}$     | $\overline{2}$ | 3                    |
| S                  | 0.1            | 0.1                  |
| $r'_{cc}(\AA)$     | 1.7            | $\overline{2}$       |
| $r_{cc}^{LJ}(\AA)$ | $\sigma_{cc}$  | $2^{1/6}\sigma_{cc}$ |
| $b_{cc}$           | 0.77           | 0.81                 |

**Tabla 2:** Parámetros de corte. Enlaces CC.

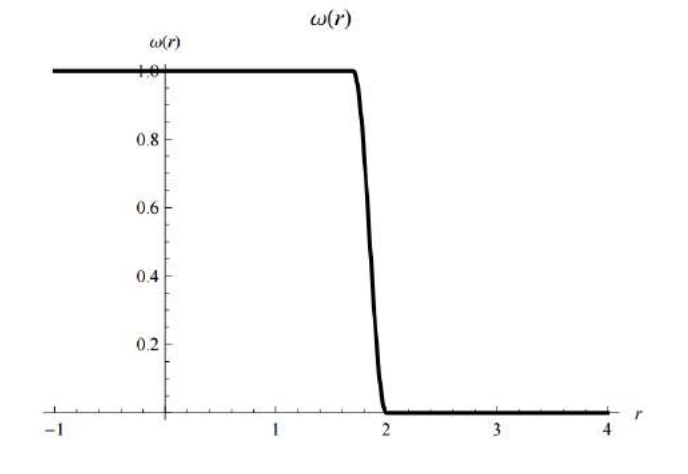

**Figura 8:** Factor de peso w(r<sub>ij</sub>).

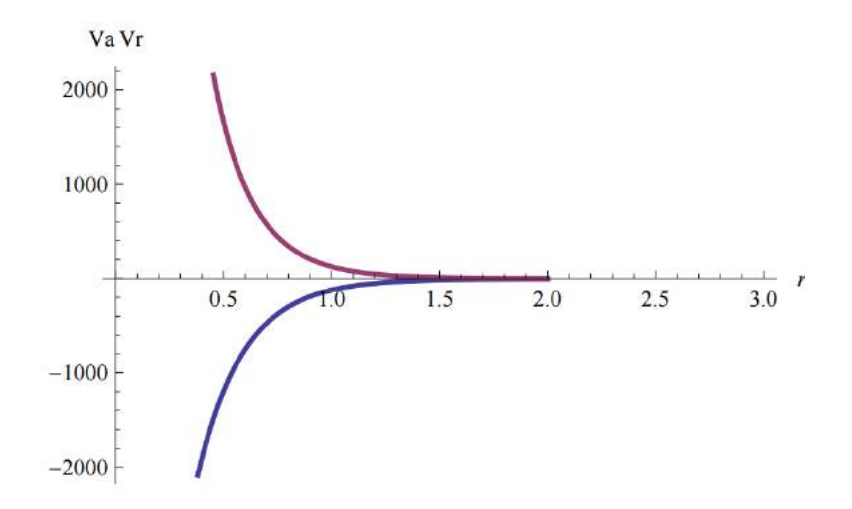

 **Figura 9:** Representación de las funciones de atracción V<sup>a</sup> y repulsión Vr del potencial REBO.

El término b<sub>ij</sub> se trata de un término multicuerpo llamado orden del enlace y trata de introducir la dependencia de los vecinos de i y j al propio enalce ij. Depende fundamentalmente de la posición de los vecino de i y j, en concreto del ángulo que forman con el enlace ij, y es una función monótonamente decreciente con el número de coordinación de la forma b  $\propto N^{-1/2}$ .

$$
b_{ij} = \frac{1}{2} \left[ p_{ij}^{\sigma \pi} + p_{ij}^{\sigma \pi} \right] + \pi_{ij}^{rc} + \pi_{ij}^{dh}
$$
 (10)

Los más importante de la contribución de  $b_{ij}$  es el efecto de los términos  $p_{ij}^{\sigma\pi}$  y  $p_{ji}^{\sigma\pi}$ , ecuación 10, pues introducen en el modelo la interacción entre enlaces covalentes. Así,  $p_{ij}^{\sigma\tau}$ representa el efecto que introducen los vecinos de i al enlace ij, mientras que  $p_{ji}^{\sigma\pi}$  incluye los efectos de los vecinos de j sobre el enlace. Así pues, los términos  $p_{ji}$  no tienen por qué ser simétricos.

$$
p_{ij}^{\sigma\pi} = \frac{1}{\sqrt{1 + \sum_{k \neq i,j} w_k(r_k)g_i(\cos\theta_{jik})\,e_{jik}^{\lambda} + P_{ij}(N_{ij}^C, N_{ij}^H)}}
$$
(11)  

$$
p_{ji}^{\sigma\pi} = \frac{1}{\sqrt{1 + \sum_{l \neq i,j} w_l(r_l)g_i(\cos\theta_{ijl})\,e_{ijl}^{\lambda} + P_{ij}(N_{ij}^C, N_{ij}^H)}}
$$

El término g<sup>i</sup> es una función de penalización para enlaces muy próximos entre sí. La función es un spline de quinto orden el cual toma la siguiente forma para el caso que acontece, el  $carbono (i = C)$ 

$$
g_c(\cos\theta_{jik}) = g_c^{(1)}(\cos\theta_{jik}) + S'\left(t_N(N_{ij})\right)\left[g_c^{(2)}(\cos\theta_{jik}) - g_c^{(1)}(\cos\theta_{jik})\right],\tag{13}
$$

siendo cos $\theta_{ijk}$  y cos $\theta_{ijl}$  el ángulo formado por los radiovectores ( $r_i,r_k$ ) y ( $r_i,r_l$ ) respectivamente.

$$
\cos \theta_{jik} = \frac{r_i r_k}{r_i r_k} \tag{14}
$$

$$
\cos \theta_{ijl} = \frac{r_i, r_l}{r_l r_l} \tag{15}
$$

De aquí en adelante usaremos las siguientes notaciones para abreviar

$$
\cos \theta_{k\beta} = \cos \theta_{jik\beta} \tag{16}
$$

$$
\cos \theta_{l\beta} = \cos \theta_{ijl\beta} \tag{17}
$$

$$
g_{c_{\alpha\beta}} = g_c(\cos\theta_{\alpha\beta})\tag{18}
$$

donde  $\alpha = k$ , l y  $\beta = 1, 2$ .

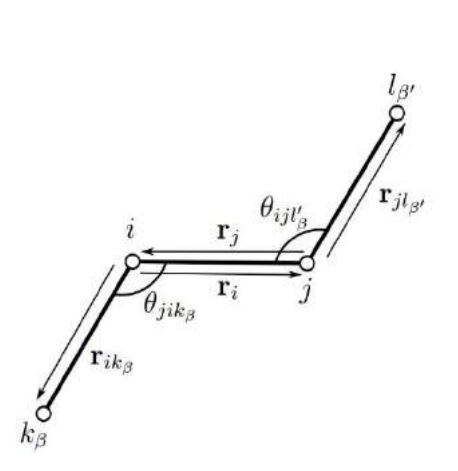

**Figura 10:** Convenio de ángulos adoptados.

En cuanto al factor de escalado  $t_N$  ( $N_{ij}$ )

$$
t_N(N_{ij}) = \frac{N_{ij} - N_{ij}^{min}}{N_{ij}^{max} - N_{ij}^{min}},
$$
\n(19)

siendo N<sub>ij</sub> el número de coordinación local, cuyo valor es la suma de los números de coordinación particulares de Carbono, es decir, el número de átomos de Carbono enlazados con i en el contexto de la unión ij, donde ξ= C.

$$
N_{ij} = N_{ij}^C \tag{20}
$$

$$
N_{ij}^{\xi} = \left(\sum_{k \neq i} \delta_{k\xi} w_k(r_k)\right) - \delta_{j\xi} w_i(r_i)
$$
\n(21)

$$
N_{ij}^{conj} = 1 + \left[\sum_{k \neq i,j} \delta_{kc} w_{ik}(r_{ik}) S'(t_{conj}(N_{ki}))\right]^2 + \left[\sum_{l \neq i,j} \delta_{lc} w_{jl}(r_{jl}) S'(t_{conj}(N_{ij}))\right]^2 \qquad (22)
$$

$$
N_{ij}^C = 2 \qquad N_{ij}^{conj} = 9 \tag{23}
$$

Los valores de  $\rm g c^{(1)} (cos\theta_{jik})~$ y  $\rm g c^{(2)} (cos\theta_{jik})$  y sus derivadas primera y segunda respecto del ángulo son valores conocidos.

**Tabla 3:** Valores de gc.

|             | $\cos \theta$ | $g_i$       | $\partial g_i/\partial \cos \theta$ | $\partial^2 g_i/\partial(\cos\theta)^2$ |
|-------------|---------------|-------------|-------------------------------------|-----------------------------------------|
|             | $-1$          | $-0.010000$ | 0.104000                            | 0.000000                                |
|             | $-2/3$        | 0.028207    | 0.131443                            | 0.140229                                |
| $g_c^{(1)}$ | $-1/2$        | 0.052804    | 0.170000                            | 0.370000                                |
|             | $-1/3$        | 0.097321    | 0.400000                            | 1.98000                                 |
|             | 1             | 1.00000     | 2.83457                             | 10.2647                                 |
|             | 1             | $-0.010000$ | 0.104000                            | 0.000000                                |
|             | $-2/3$        | 0.028207    | 0.131443                            | 0.140229                                |
| $g_c^{(2)}$ | $-1/2$        | 0.052804    | 0.170000                            | 0.370000                                |
|             | $-1/3$        | 0.097321    | 0.400000                            | 1.98000                                 |
|             | 1             | 8.00000     | 20.2436                             | 40.9336                                 |

Vamos ahora a definir los términos λjik

$$
\lambda_{jik} = 4\delta_{iH} \left[ \left( \delta_{kH\rho H H} + \delta_{kC\rho CH} - r_{ik} \right) - \left( \delta_{jH\rho H H} + \delta_{jC\rho CH} - r_{ij} \right) \right]
$$
(24)

el cual introduce mejoras en el potencial cuando hay presencia de hidrocarburos, es decir nulo en este caso. Para nuestros cálculos hemos tomado el valor

$$
P_{ij}
$$
  $(N_{ij}^c = 2, N_{ij}^H = 0, N_i^{conj} = 9) = -0,27606.$ 

Continuamos definiendo  $b_{ij}$ , el parámetro  $\pi_{ij}^{rc}$  depende de si el enlace ij tiene un carácter radical y si forma parte de un sistema conjugado. En nuestro caso tomamos  $\pi_{ij}^{rc} = 0$ .

Por último, las ecuaciones siguientes se incluyen para describir fuerzas que surgen como consecuencia del giro de torsión alrededor de enlaces C-C dobles.

$$
\pi_{ij}^{dh} = T_{ij} (N_{ij}, N_{ji}, N_{ij}^{conj}) \times \sum_{k \neq i, j} \sum_{l \neq i, j} (1 - \cos^2 w_{kijl}) w'_{ik} (\tau_{ik}) w'_{jl} (\tau_{jl}) \Theta(\sin \theta_{jik} - s^{min}) \Theta(\sin \theta_{ijl} - s^{min})
$$
\n(25)

$$
w'_{ij}(r_{ij}) = S'(t'_c(r_{ij}))
$$
\n<sup>(26)</sup>

$$
t'_{c}(r_{ij}) = \frac{r_{ij} - r_{ij}^{min}}{r_{ij}^{max} - r_{ij}^{min}}
$$
 (27)

Tenemos que el ángulo formado por los vectores (r<sub>ji</sub>, r<sub>jk</sub>) y (r<sub>ij</sub>, r<sub>jl</sub>) se denota como w<sub>kijl</sub>. Escrito como producto escalar se tiene

$$
\cos w_{kijl} = \frac{r_{ji} \wedge r_{ik}}{r_{ji} r_{ik}} \cdot \frac{r_{ij} \wedge r_{jl}}{r_{ij} r_{jl}}.
$$
 (28)

Observamos que la ecuación 25 es un término que incluye interacciones entre cuatro cuerpos.

Ahora vamos a definir la contribución del potencial que tiene en cuenta interacciones de largo alcance, el término E<sub>ij</sub>LJ

$$
E_{ij}^{LJ} = S(t_r(r_{ij}))S(t_b(b_{ij}^*)) + [1 - S(t_r(r_{ij}))]C_{ij}^{LJ}(r_{ij})V_{ij}^{LJ}.
$$
 (29)

El término  $V_{ij}$ <sup>LJ</sup> es un potencial de Lennar-Jones 6-12

$$
V_{ij}^{LJ} = 4\epsilon_{ij} \left[ \left( \frac{\sigma_{ij}}{r_{ij}} \right)^{12} - \left( \frac{\sigma_{ij}}{r_{ij}} \right)^{6} \right].
$$
 (30)

Las funciones de corte son

$$
S(t) = \Theta(-t) + \Theta(t)\Theta(1-t)[1 - t^2(3 - 2t)]
$$
\n(31)

$$
t_r(r_{ij}) = \frac{r_{ij} - r_{ij}^{LJmin}}{r_{ij}^{LJmia} - r_{ij}^{LJmin}}
$$
 (32)

$$
t_b(b_{ij}) = \frac{b - b_{ij}^{LJmín}}{b_{ij}^{LJmíx} - b_{ij}^{LJmín}}
$$
\n(33)

$$
b_{ij}^* = b_{ij}|_{r_{ij}^{min}} \tag{34}
$$

$$
C_{ij} = 1 - max \begin{Bmatrix} w_{ij}(r_{ij}) & & \\ w_{ik}(r_{ik})w_{kj}(r_{kj}) & \forall k \\ w_{ik}(r_{ik})w_{kj}(r_{kj})w_{lj}(r_{lj}) & \forall k, l \end{Bmatrix} . \tag{35}
$$

Tabla 4: Parámetros de E<sup>LJ</sup> y E<sup>tors</sup>. Enlaces CC.

| Parámetro          | Mín           | Máx                  |
|--------------------|---------------|----------------------|
| $r_{cc}^{LJ}(\AA)$ | $\sigma_{cc}$ | $2^{1/6}\sigma_{cc}$ |
| $v_{cc}$           | 0.77          | 0.81                 |

En las ecuaciones 29 y 35 vemos que esta contribución del potencial se anulará cuando ij estén fuera del radio de acción o estén conectados a través de 3 o menos enlaces (vecinos 1 a 4).

Para finalizar con la explicación del modelo AIREBO, es necesario describir el término debido a la torsión, el cuál es el nuevo término incluido por Stuart y en el que se engloban cuatro cuerpos

$$
E_{ij}^{tors} = \sum_{k \neq i,j} \sum_{l \neq i,j,k} w_{ij}(r_{ij}) w_{jk}(r_{jk}) w_{kl}(r_{kl}) V_{ijkl}^{tors}
$$
 (36)

con

$$
V_{ijkl}^{tors} = \varepsilon_{ijkl} \left[ \frac{256}{405} \cos^{10} \left( \frac{w_{ijkl}}{2} \right) - \frac{1}{10} \right].
$$
 (37)

De la ecuación 36 puede deducirse que  $E_{ij}^{tors}$  tiene en cuenta las fuerzas de torsión alrededor de los enlaces jk, donde los vecinos de i son los átomos j, éstos comparten enlace con los átomos k y a su vez los k con los átomos l. Es necesario tener en cuenta como mínimo átomos pertenecientes a la cuarta fila de vecinos respecto al átomo i para incluir estas interacciones.

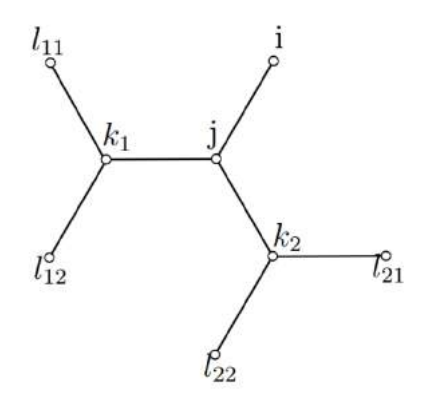

**Figura 11**: Índices para el término de torsión.

# <span id="page-24-0"></span>3. Conjunto diferencial discreto del Grafeno

*Todo lo que se hace por amor, se hace más allá del bien y del mal. -Nietzsche*

En muchas ocasiones las simulaciones atomísticas son demasiado costosas computacionalmente hablando, además de que existen problemas de convergencia al incluirse en las ecuaciones el parámetro tiempo. Por ello en ocasiones es ventajoso, gracias a elementos de la topología algebraica, el estudio de redes cristalinas y sus defectos usando una teoría de modelo discreto, como la que vamos a desarrollar a continuación, en este caso en particular para el grafeno.

Aunque no es el método usado en este trabajo, para trabajos futuros, en este capítulo vamos a presentar una herramienta analítica y computacional para la evaluación de defectos topológicos en el grafeno, particularmente dislocaciones. Ésta se basa en la teoría de la elasticidad de una red desarrollada por Ariza & Ortíz (2005, 2010), la teoría de autodeformaciones de Mura (1987) y la teoría de dinámica de red en su aproximación lineal.

Se puede ver la estructura armónica del grafeno como un conjunto de átomos interconectados, enlaces atómicos y áreas elementales. Llamamos a este conjunto con el nombre de Complejo Simplicial (CS). Cuando un objeto como los anteriores (átomos, enlaces, áreas) pertenece al complejo celda se denominan celdas-p (ep), donde p indica la dimensión del objeto. Así, los objetos átomos serán elementos e0, los enlaces serán e1 y una celda hexagonal un elemento e<sub>2</sub>. Denominaremos  $E_p$  al conjunto de celdas p que existen en la red.

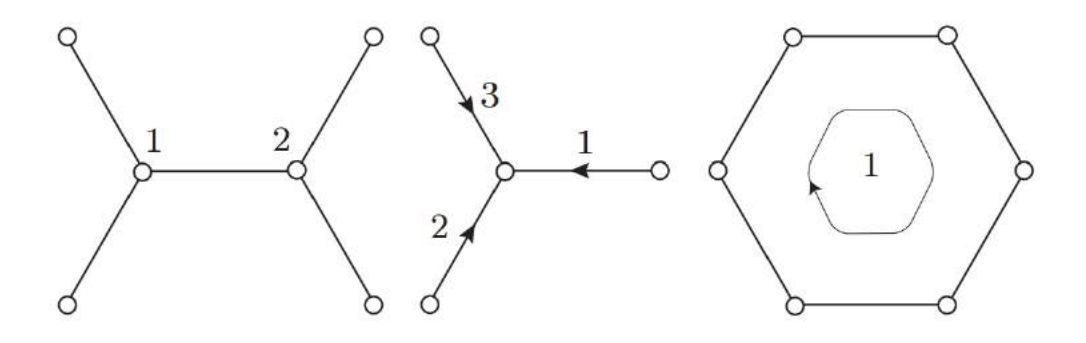

 **Figura 12:** Celdas-0 (átomos), celdas-1(enlaces), celdas-3(celda hexagonal).

Sobre cada celda existirán funciones que denomiraemos formas. Así, a la función definida sobre celdas-0 la denominamos una forma-0, a la definida sobre celdas-1 forma-1 y finalmente a la definida sobre celdas-2 las llamaremos forma-2.

Otro concepto importante es el del entorno local de ep, es decir, el conjunto de complejos que interactúan con ep. Partiendo de esta idea, podemos agrupar elementos de una misma dimensión y tipo, entendiendo que dos elementos  $e_p$  y  $e_p$ ' son del mismo tipo cuando los entornos  $C(e_p)$  y  $C(e_p)$  están relacionados de forma que uno es la traslación del otro.

Como base se usaran las coordenadas enteras de la red de Bravais  $\mathbf{l} = (l_1, l_2) \in \mathbb{Z}^2$ , donde se definirán las direcciones  $\varepsilon_1 = (1;0)$ ,  $\varepsilon_2 = (0;1)$ ,  $\varepsilon_3 = (-1;1)$ , cumpliéndose que  $\varepsilon_3 = \varepsilon_2 - \varepsilon_1$ .

Gracias a la definición de entorno local, se puede observar que el complejo simplicial está formado por

- dos tipos de átomos  $E_0 = \{e_0 (l, \alpha), l \in \mathbb{Z}^2, \alpha = 1, 2\}$
- tres tipos de enlaces  $E_1 = \{e_1 (l, \alpha), l \in \mathbb{Z}^2, \alpha = 1, 2, 3\}$
- un tipo de celda hexagonal  $E_2 = \{e_2 \ (l, \alpha), l \in \mathbb{Z}^2 \}$ .

Así toda la estructura reticular del material puede ser generada a partir de repeticiones del complejo anterior, mediante traslaciones en las direcciones base a1 y a2. Por tanto decimos que la red es armónica y que no existiría una varianza ante traslaciones. En la figura 13 está representado el esquema general de dicho complejo, particularizado hasta segundos vecinos, con los elementos básicos y coordenadas.

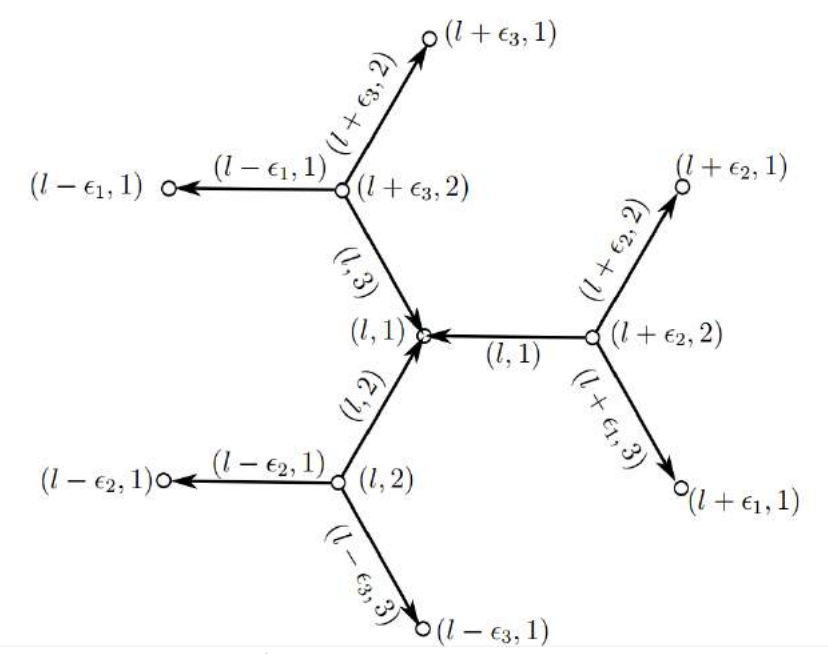

**Figura 13:** Representación del complejo celda hasta vecinos segundos.

Sabemos que para operar con redes que cumplen la invarianza traslacional, es de gran utilidad trabajar con la Transformada de Fourier Discreta (DFT), la cual se define

$$
\widehat{w}(\theta,\alpha) = \sum_{l \in \mathbb{Z}^2} w(l,\alpha) e^{-i\theta.l} \,. \tag{38}
$$

De igual forma, la antitransformada se define

$$
w(l,\alpha) = \frac{1}{(2\pi)^2} \int_{-\pi}^{\pi} \int_{-\pi}^{\pi} \widehat{w}(\theta,\alpha) e^{i\theta,l} d\theta_1 d\theta_2.
$$
 (39)

También es necesario definir los operadores diferenciales para la teoría discreta que se desarrolla. La DFT del diferencial de una forma-p puede describirse como

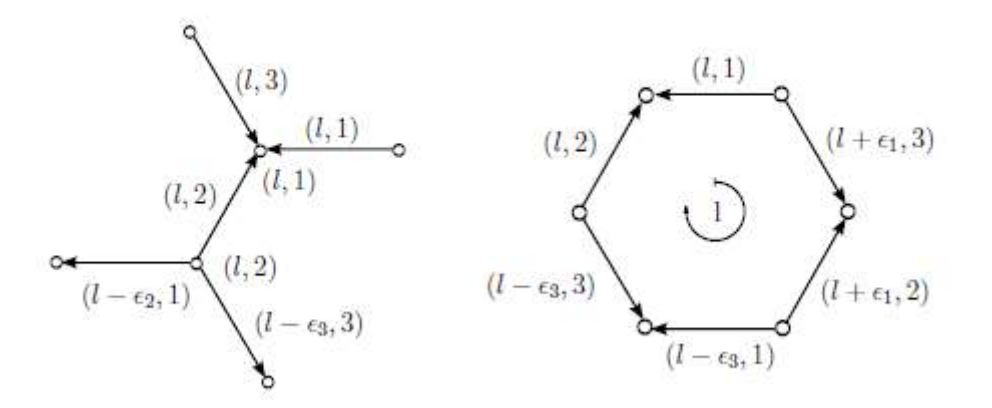

**Figura 14**: Esquemas para la construcción de los operadores diferenciales discretos Q1 y Q2.

$$
dw(\theta, \alpha) = \sum_{\beta=1}^{N_p} Q\left(\frac{\theta}{\alpha \beta}\right) \dot{w}(\theta, \alpha)
$$
\n(40)

$$
Q_1 = \begin{pmatrix} 1 & -e^{i\theta_2} \\ 1 & -1 \\ 1 & -e^{i\theta_3} \end{pmatrix} \tag{41}
$$

$$
Q_{2(\theta)} = (e^{i\theta_3} - 1 \qquad 1 - e^{i\theta_1} \qquad e^{i\theta_1} - e^{i\theta_3})
$$
 (42)

donde la matriz Q representa la estructura diferencial del grafeno. Se puede observar como al átomo tipo 1 de referencia e<sub>0</sub> (0, 1) llegan las aristas e<sub>1</sub> (0, 1), e<sub>1</sub> (0, 2) y e<sub>1</sub> (0, 3), todas ellas de referencia, por lo que la primera columna estará formada por unos. Por otro lado, del átomo de referencia e<sub>0</sub> (0, 2) salen las aristas e<sub>1</sub> (- $\varepsilon$ <sub>2</sub>, 1), e<sub>1</sub> (0, 2) y e<sub>1</sub> (- $\varepsilon$ <sub>3</sub>, 3), por lo que la matriz se puede expresar de la forma 41. Así mismo  $Q_1^*$  denota la matriz conjugada de  $Q_1$ . Análogamente, el operador Q2 relaciona los elementos e1 y e2.

# <span id="page-28-0"></span>4. Simulación computacional. MD.

*La muerte de cualquier hombre me disminuye porque estoy ligado a la humanidad; por consiguiente nunca hagas preguntar por quién doblan las campanas: doblan por ti.*

 *- [Ernest Hemingway](https://es.wikipedia.org/wiki/Ernest_Hemingway)*

### <span id="page-28-1"></span>4.1 Introducción

A partir de la década de los 50', el desarrollo de ordenadores y su aplicación a la resolución de problemas científicos ha introducido lo que algunos han llamado "una tercera metodología" a la investigación científica; la simulación computacional.

Este método, de carácter complementario y a veces alternativo a los modos convencionales de hacer ciencia, el experimental y el teórico, ha ejercido un fuerte impacto en prácticamente todos los campos de la ciencia. El objetivo de la simulación computacional es resolver los modelos teóricos en su total complejidad, mediante la resolución numérica de las ecuaciones involucradas, haciendo uso intensivo (y extensivo) de ordenadores.

En el área de la física, la simulación computacional fue introducida como una herramienta para tratar sistemas de muchos cuerpos, a comienzos de la década de los 50', con el trabajo pionero de Metropolis et al,. Más tarde, resultados iniciales favorables obtenidos en mecánica estadística clásica, en particular en el estudio de líquidos, dieron credibilidad a la simulación computacional, extendiéndose rápidamente su usa a temas tan diversos como cromodinámica cuántica, física de fluidos, relatividad general, física del plasma, materia condensada, física nuclear y ciencia de materiales.

Actualmente, gracias al rápido desarrollo de la tecnología en los ordenadores, cuya velocidad crece aproximadamente un factor 2 cada año y medio, la simulación computacional se ha consolidado como herramienta de cálculo esencial, tanto para científicos experimentales como para teóricos. Con un buen modelo computacional podemos no sólo reproducir experimentos de laboratorio sino que además, gracias a que se pueden variar libremente los parámetros usados, podemos probar o falsear modelos teóricos existentes en rangos de parámetros imposibles de alcanzar experimentalmente por ahora, resolviendo así conflictos entre explicación teórica y observación.

Hoy día la visualización de los resultados obtenidos también juega un papel fundamental. No sólo obtenemos datos numéricos que pueden ser contrastados con experimentes, también obtenemos una imagen gráfica del proceso en cuestión.

Los dos métodos de simulación computacional más usados en física actualmente son la dinámica molecular, que es de carácter determinista y el de Montercarlo, que es de carácter probabilístico. Ambos se pueden considerar como métodos para generar configuraciones diferentes de un sistema de partículas, es decir, puntos en el espacio de fases compatibles con las condiciones externas.

El método de la Dinámica molecular y el de Montecarlo han sido empleados con éxito para simular gases, líquidos y sólidos, ampliándose tanto su uso como el desarrollo de técnicas específicas en forma paralela al avance tecnológico de los ordenadores. Los sistemas estudiados van de ciento a miles y últimamente incluso a decenas de millones de átomos Los aspectos estudiados incluyen propiedades estructurales, termodinámicas, mecánicas y cinéticas.

#### 4.2 Dinámica molecular

<span id="page-29-0"></span>La dinámica molecular (MD, *Molecular dynamics*) es un tipo de simulación molecular computacional que permite analizar el comportamiento o evolución de un sistema (físico, químico o biológico) a través del tiempo, calculando las fuerzas entre los átomos que lo conforman mediante las ecuaciones del movimiento de Newton.

Operacionalmente, es un método para generar las trayectorias de un sistema compuesto de N partículas por integración numérica directa de las ecuaciones de movimiento de Newton, con especificaciones de un potencial de interacción interatómico de condiciones iniciales y de frontera adecuadas.

La dinámica molecular es un método de modelado y simulación a nivel atomístico cuando las partículas en cuestión son los átomos que constituyen el material o sistema de estudio. Por medio de dinámica molecular, se pueden calcular diferentes propiedades fisicoquímicas del sistema como la energía libre, entropía, solubilidad, viscosidad, presión, temperaturas de cambio de fase, etc.

La información que genera de salida la Dinámica Molecular es la posición y la velocidad de cada partícula del sistema en cada instante de tiempo. Empleando las técnicas tradicionales de la Mecánica Estadística podemos pasar esta información microscópica a magnitudes macroscópicas que nos permitan conectar con el experimento, a través de la termodinámica.

El conjunto convencional en Dinámica Molecular es el conjunto microcanónico (N, V,E), donde el número de átomos, el volumen y la energía permanecen constantes, mientras que en Montecarlo es el canónico (N,V,T), aquí intercambiamos la energía por la temperatura como constante en los cálculos. También se han desarrollado técnicas para llevar a cabo simulaciones de Montecarlo con el conjunto microcanónico, así como simulaciones de dinámica molecular en conjunto canónico.

El estudio de los bordes de grano lo hemos realizado a través de simulaciones moleculares usando la dinámica molecular.

#### 4.3 Ecuaciones fundamentales

<span id="page-29-1"></span>En las simulaciones de MD se asume que la dinámica de partículas está gobernada por las leyes de la mecánica clásica, es decir, el movimiento de las partículas se realiza de acuerdo con las leyes del movimiento de Newton.

Para un sistema aislado de N partículas, la segunda ley de Newton indica:

$$
\vec{F}_i(r_1, \dots, r_N) = m_i \frac{d^2 \vec{r}_i}{dt^2}
$$
\n(43)

$$
\vec{F}_t = -\nabla_i V(\vec{r}_1, \dots, \vec{r}_N) = -\frac{\partial V(\vec{r}_1, \dots, \vec{r}_N)}{\partial r_i}.
$$
 (44)

En estas ecuaciones, m<sub>i</sub> y r<sub>i</sub> son la masa y el vector de posición de la partícula respectivamente. F<sub>i</sub> es la fuerza que actúa sobre la partícula i y  $V_i$  es el potencial, del cual ya hemos hablado.

La fuerza que actúa sobre la partícula i viene dada por la expresión

$$
\vec{F} = \sum_{i>j} \vec{F}_{ij} \tag{45}
$$

$$
\overrightarrow{F_{lj}} = -\overrightarrow{F_{jl}} = -\frac{\partial V_{ij}(\overrightarrow{r_{lj}})}{\partial r_{ij}}.
$$
\n(46)

La simulación de Dinámica Molecular consiste en resolver el sistema de N ecuaciones diferenciales, ecuación 43, teniendo en cuenta que la fuerza viene dada por las ecuaciones 45 y 46.

### 4.4 Etapas de una simulación

<span id="page-30-0"></span>Una simulación general de MD normalmente consta de tres etapas:

En la primera etapa, la iniciación. Elegimos el modelo, es decir, el conjunto del sistema y el potencial de interacción, entre otros, se debe hacer una descripción molecular del sistema en cuestión. Cada partícula se coloca en un lugar determinado del espacio y se le aplica una velocidad al azar, dependiendo de la temperatura que tenga el sistema. Se deja evolucionar el sistema con el tiempo, normalizando las velocidades de las partículas para que el momento lineal del sistema sea cero y las velocidades sean consecuentes con la temperatura del sistema. Esto último tiene como propósito relajar el sistema eliminando el exceso de energía (se impone al sistema un control de la temperatura).

La segunda etapa es una continuación de la primera pero sin normalizar las velocidades, con el fin de estar seguro que se ha alcanzado el verdadero equilibrio. Durante este proceso se obtiene y conserva la información sobre la historia de las partículas, fundamentalmente sus trayectorias, es decir, posiciones y velocidades de las partículas en función del tiempo. A partir de esto se podrá obtener diferentes propiedades del sistema.

En la tercera etapa obtenemos los resultados. En esta etapa se realiza un análisis de las trayectorias para poder determinar algunas de las propiedades dinámicas y estáticas del sistema.

Resumiendo, se puede decir que las simulaciones de MD consisten en la integración de las ecuaciones de movimiento de Newton para determinar cómo varía la posición de las partículas en función del tiempo.

Mediante la adición de cierta energía cinética mediante la temperatura, las partículas que forman el sistema pueden sobrepasar ciertas barreras de potencial.

Estos tipos de cálculo pueden realizarse con dos propósitos diferentes:

- La determinación de propiedades macroscópicas. El conocimiento de las trayectorias de las partículas del sistema permite la predicción de muchas propiedades macroscópicas. Este suele ser el propósito de investigaciones centradas en el estudio de fluidos (gases reales, líquidos).

- La salida de mínimos locales. La adición de una energía adicional al sistema puede permitir que se salga de un mínimo local para alcanzar un mínimo global. En sistemas complicados como granes moléculas o agregados moleculares es muy fácil que se llegue a un mínimo local y es muy difícil salir de él. Mediante simulaciones de MD se puede intentar salir de este mínimo local.

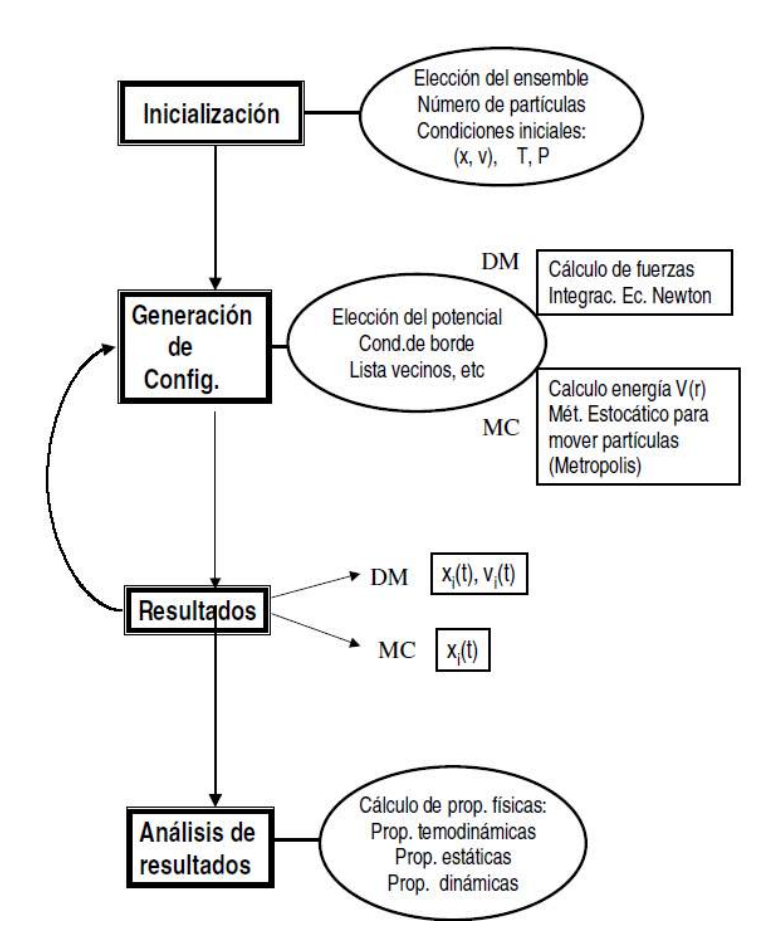

**Figura 15:** elementos centrales de simulación computacional.

### 4.5 Elección del potencial

<span id="page-31-0"></span>Si se quiere resolver la ecuación de movimiento de las partículas, se debe poseer de una expresión del potencial del sistema que exprese correctamente las fuerzas de interacción entre partículas.

Se puede intentar obtener información sobre esas fuerzas aplicando estrictamente los principios de química cuántica, considerando un potencial de interacción que se obtiene mediante la química cuántica, como los que se emplea en cálculos ab initio. Este método es el que permite obtener mejores resultados pero en la práctica sólo es aplicable a sistemas muy pequeños.

Generalmente se suelen emplear los denominados potenciales empíricos o semiempíricos. Estos potenciales ya han sido descritos anteriormente. Aunque no permiten tratar correctamente las interacciones entre átomos y moléculas, estos potenciales son los suficientemente sencillos como para permitir su aplicación a sistemas relativamente complejos. Es por esto que en muchos casos se emplean en MD.

### 4.6 Integración de las ecuaciones de movimiento

<span id="page-32-0"></span>En MD es muy importante el método empleado para la resolución del sistema de ecuaciones diferenciales. La ecuación 1 es una ecuación diferencial de segundo orden. A partir de las posiciones y velocidades de las partículas en un tiempo t hay que obtener con suficiente precisión esas posiciones y velocidades para un tiempo  $t + \Delta t$ .

$$
\vec{r_i}(t), \vec{v_i}(t) \Rightarrow \vec{r_i}(t + \Delta t), \vec{v_i}(t + \Delta t)
$$
\n(47)

La elección de  $\Delta t$  es muy importante. Si  $\Delta t \rightarrow 0$  la resolución del sistema de ecuaciones será muy buena pero también muy lenta. Si Δt → **∞** ocurrirá lo contrario.

Existen fundamentalmente dos métodos para la resolución de este tipo de problemas, el método Gear y el algoritmo de Verlet. Para pequeños valores de Δt el algoritmo de Gear da menores fluctuaciones en la energía total que el de Verlet. Para pasos intermedios ambos presentan parecida exactitud y para intervalos de tiempo grande el algoritmo de Verlet es el de uso predominante.

### 4.7 Cómo trabaja un programa de Dinámica Molecular

<span id="page-32-1"></span>Describiremos brevemente la forma en que trabajan los programas de DM:

- 1. Se leen los parámetros que especifican las condiciones que el programa va a correr, tales como la temperatura inicial, el número de partículas, la posición de las partículas (estructura fcc, bcc, etc), la densidad el paso de tiempo Δt, el tiempo total de simulación etc.
- 2. Se inicializa el sistema, es decir, se asignas las posiciones y las velocidades iniciales
- 3. Se calculan las fuerzas sobre todas las partículas
- 4. Se integran las ecuaciones de movimiento de Newton. Este paso y el anterior forman el *loop* central de la simulación. Se repiten hasta haber calculado la evolución del sistema durante el tiempo total de simulación que se desea. Se van guardando las posiciones, velocidades, fuerzas, etc, durante cada paso en un archivo para ser procesadas posteriormente.
- 5. Una vez acabo el paso anterior, se calculan e imprimen los diferentes promedios relevantes

### 4.8 LAAMPS

<span id="page-32-2"></span>LAMMPS ("*Large-scale Atomic/Molecular Massively Parallel Simulator*") es un programa de dinámica molecular de los Laboratorios Nacionales Sandia. LAMMPS hace uso de MPI para la comunicación en paralelo y es un código libre/abierto, distribuido bajo los términos de la Licencia Pública General de GNU.

LAMMPS es un código de dinámica molecular clásica que modela conjuntos de partículas en estado líquido, sólido o gaseoso. Puede modelar sistemas atómicos, poliméricos, biológicos, sistemas metálicos, granulados, y de grano grueso usando una variedad de campos de fuerza y condiciones de contorno.

En sentido más general, LAMMPS integra las ecuaciones de movimiento de Newton para las colecciones de los átomos, moléculas o partículas macroscópicas que interactúan a través de fuerzas de corto o de largo alcance con una variedad de condiciones iniciales y/o de contorno.

Para lograr eficiencia computacional, LAMMPS utiliza listas de vecinos para realizar un seguimiento de las partículas cercanas. Las listas están optimizadas para sistemas de partículas que son repulsivas en las distancias cortas, por lo que la densidad local de partículas nunca se vuelve demasiado grande. En las máquinas en paralelo, LAMMPS utiliza técnicas de descomposición espacial de la partición del dominio de simulación 3D en pequeños subdominios, uno de los cuales se asigna a cada procesador. Los procesadores comunican y almacenan la información de átomos "fantasma" que rodean a sus subdominios. LAMMPS es más eficiente (en el sentido de cálculos en paralelo) para sistemas cuyas partículas llenan una caja rectangular en 3D con una densidad más o menos uniforme. Artículos con los detalles técnicos de los algoritmos utilizados en LAMMPS se enumeran en esta sección.

En este trabajo hemos estudiado los bordes de grano, a través de la dinámica molecular, empleando el software LAMMPS. Utilizando la energía potencial obtenida del modelo AIREBO hacemos uso de la dinámica newtoniana para obtener la energía final del sistema así como la posición.

#### 4.8.1 Modelo de entrada

<span id="page-33-0"></span>Como hemos explicado en el capítulo 5, debemos introducir unas condiciones iniciales para la simulación. En nuestro caso asignamos periodicidad al modelo en ejes  $X \in Y$ , una temperatura de 0.01 K y fijamos como constantes el número de átomos, el volumen y la temperatura (NVT). Para estas condiciones, relajamos cada modelo dándole un periodo de tiempo largo. Se correrá cada modelo cada 0.1 picosegundo (Δt=0.1 ps) hasta que veamos que la energía cae, con el comando *timestep*. Según el modelo, tardan más o menos en relajarse así que no hay un número de pasos igual para cada uno. El número mínimo de pasos utilizado ha sido 500.000, y para algunos modelos hemos necesitado 4 o 5 veces más, aquí usamos el comando run. Estas condiciones se introducen en un archivo llamado .in. En este archivo también indicamos qué información queremos que nos devuelva en la salida.

Las posiciones iniciales que introducimos en un archivo llamado .data, en el que damos también información sobre el tipo de átomo que va en cada posición (en nuestro caso todos los átomos son carbono), y también, un punto muy importante, introducimos la caja, el espacio que queremos que ocupe nuestro modelo final. Esta herramienta es con la que hemos trabajado más como paso final, una vez que los átomos estaban relajados de forma visible, para disminuir la energía hasta llegar a la energía mínima.

También es la herramienta con la que podemos hacer que un modelo que presente *mismatch*, llegue a una configuración final de relajación. El procedimiento a seguir en este caso es llegar a un término medio entre las alturas que presentan ambas periodicidades. De esta forma un dominio quedará un poco estirado y el otro dejará de ser plano para curvarse y así llegar a una configuración adecuada y cómoda para ambos dominios y que sea estable.

### 4.8.2 Información de salida

<span id="page-34-0"></span>Lammps nos devuelve dos archivos de salida, con la información que le pedimos. Estos archivos son .dump y .log.

En el archivo .dump, nos devuelve las diferentes posiciones que va tomando el modelo, en su camino a la posición de mínima energía. Nosotros le decimos cada cuantos pasos queremos que nos saque una posición, en nuestro caso cada 2000 pasos, mediante el comando thermo. Este es el archivo que usamos posteriormente en el programa de visualización VMD (*Visual Molecular Dynamics*). Este programa añade los enlaces entre átomos para que sea más sencillo comprobar que el modelo final está bien relajado y compuesto por hexágonos pentágonos y heptágonos. También en él podemos cambiar la representación, aumentar el tamaño de los átomos, color, etc, a nuestro gusto. Para obtener la imagen final utilizamos un archivo de salida de VMD, configurado para visualizarse en POV-RAY, un programa más potente y que permite una imagen de mayor calidad.

En el archivo .log obtenemos, en nuestro caso, la energía en cada paso y, por tanto, la energía final.

# <span id="page-36-0"></span>5. Bordes de grano

Ninguna fortaleza es tan inexpugnable que no puede entrar en ella un mulo cargado de oro.

-Alejandro Magno

### 5.1 Introducción

<span id="page-36-1"></span>En el grafeno, se observan frecuentemente defectos unidimensionales (1D) como los bordes de grano (GBs). Especialmente en la fabricación de éste a gran escala usando el método CVD, que es el más adecuado y eficiente para la producción en grandes cantidades a bajo coste y alta calidad. Otra ventaja principal de la técnica CVD es la gran variedad de capas de grafeno que puede sintetizar con diferentes propiedades.

La estructura que se forma en la interfaz entre granos tiene gran importancia en la fractura mecánica (Grantab et al., 2010; Zhang et al., 2012b., Han et al., 2014) y en el transporte electrónico (Van Tuan et al., 2013), esto es especialmente importante en el grafeno. Dependiendo de la estructura del borde de grano, se distinguen dos comportamientos diferentes respecto al transporte electrónico. Puede comportarse de forma transparente y actuar como conductor o puede oponerse y bloquear el paso de corriente para un rango de energía. Así pues, se abre una nueva vía de estudio de los bordes de grano en el grafeno, con el propósito de diseñar bandas de transporte ajustables, permitiendo el control del transporte mediante dispositivos basados en grafeno, como transistores.

Los bordes de grano también juegan un papel esencial en la estabilidad térmica, en el diseño de nanocomponentes electrónicos, ya que la temperatura está presente durante el rendimiento de estos dispositivos.

### 5.2 Modelo del borde de grano

<span id="page-36-2"></span>Un borde de grano de grafeno se puede describir por su llamado "*misorientation angle"*, es decir, la diferencia de orientación de cada dirección cristalográfica que forma la "línea" del GB. Este ángulo es  $\theta = \theta_1 + \theta_2$ , siendo  $\theta_1$  el ángulo formado por la lámina izquierda y el borde de grano y θ2 el ángulo formado por el borde y la lámina derecha.

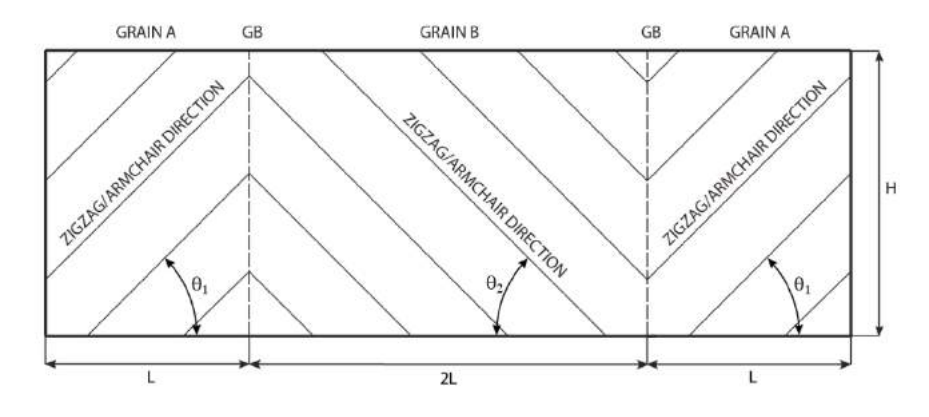

**Figura 16:** Modelo del borde de grano.

Para estudiar todas las posibles configuraciones de los bordes de grano, solo es necesario estudiar un rango entre 0° y 30° para  $\theta_1$  y  $\theta_2$ . Cuando  $\theta_1 = \theta_2$ , hablamos de bordes de grano simétricos. Cuando esto no se cumple, son bordes de grano asimétricos, los cuales estudiamos en este trabajo. Para láminas de grafeno con bordes de grano distribuidos de forma periódica, una definición más apropiada la tenemos usando el vector de traslación ( $n<sub>L</sub>$ ,  $m<sub>L</sub>$ ) y ( $n<sub>R</sub>$ ,  $m<sub>R</sub>$ ) de los dominios a la izquierda y a la derecha del defecto, respectivamente.

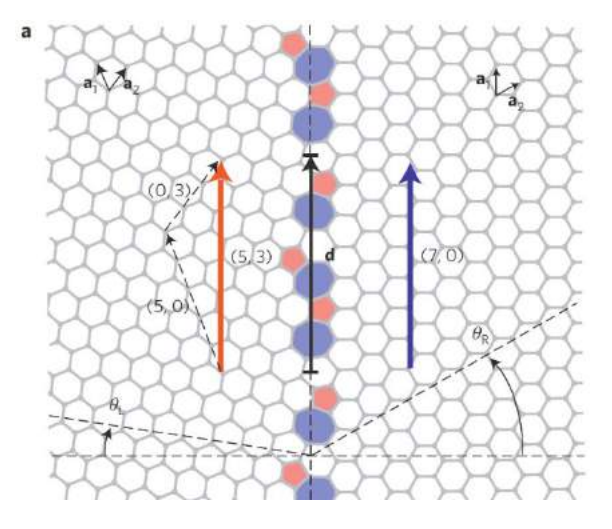

**Figura 17:** Definición de ambas nomenclaturas

Estas dos definiciones se pueden relacionar a través de la fórmula

$$
\theta = \tan^{-1}(\sqrt{3}m_A/(m_A + 2n_A)) + \tan^{-1}(\sqrt{3}m_B/(m_B + 2n_B)).
$$
 (48)

Cuando nos encontramos en un caso asimétrico, aparece lo que llamamos "*mismatch*", es decir una diferencia en la longitud de la periodicidad de las dos láminas de grafeno enfrentadas. Este *mismatch* se define como

$$
\delta = | L_{L} - L_{R} | / min (L_{L}, L_{R}).
$$

Para formar un borde de grano asimétrico estable la periodicidad de ambas láminas deben ser cercanas. El límite de *mismatch* para que se dé la estabilidad está entorno al 5%.

El grafeno posee dos direcciones altamente simétricas, a las que llamamos zig-zag y *armchair*. La dirección zig-zag se da cuando la orientación del grano  $\theta_i$  (i = 1,2) es 0° y llamamos *armchair* a la dirección cuando la orientación del grano  $\theta_i$  (i = 1,2) es 30°.

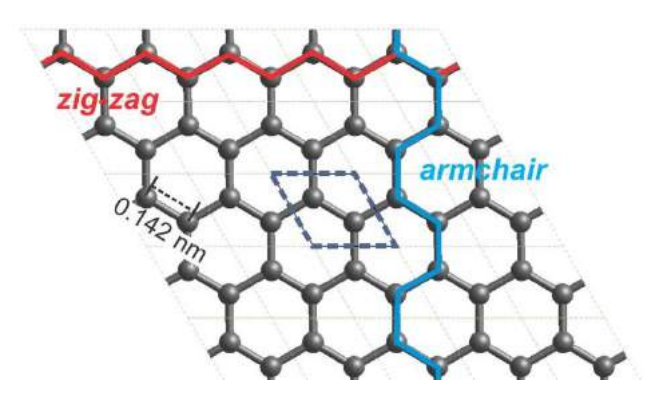

**Figura 18:** Dirección zig-zag y dirección *armchair*.

### 5.3 Estructura del borde de grano

<span id="page-38-0"></span>Gracias al microscopio electrónico de transmisión (TEM), hemos observado que los bordes de granos suelen formar estructuras periódicas de defectos enlazados. Principalmente se forman pares formados por pentágono-heptágono y también aparecen pares de octágonos-pentágono, aunque estos últimos no son de estudio en este trabajo debido a su alta energía de formación.

Podemos catalogar los bordes de granos estudiados hasta la fecha, según la distribución de pentágonos y heptágonos, en cuatro clases:

I - Pares pentágono-heptágono periódicamente separados por uno o más hexágonos

II - Pentágonos o heptágonos individuales con o sin otros defectos distribuidos periódicamente a lo largo de la "línea" del borde de grano

III - Dos o más heptágonos-pentágonos unidos separados por hexágonos

IV - Repetición periódica del para pentágono-heptágonos y que ocupa la "línea" del borde de grano completamente.

También influye el ángulo formado por las dos direcciones cristalográficas a la hora de que se forme tipo de estructura u otra. En ángulos menores de 30°, predomina la clase I. Los modelos con ángulo cercano a 30°, favorecen la clase IV, es decir, la de mayor densidad de defecto. La clase II y III se encuentra concentrada de 30° a 50° y ambas tienen similar energía de formación, lo que sugiere que esas estructuras de grano complicadas quizá puedan coexistir.

### <span id="page-38-1"></span>5.4 Características de los bordes de grano

#### 5.4.1 Energía de formación

<span id="page-38-2"></span>Para evaluar la estabilidad térmica de los bordes de grano en grafeno, nos ayudamos de la energía de formación (Ef), definida como:

$$
E_f = (E_{GB} - N \times E_{gr}) / 2L,
$$

donde Egr es la energía por átomo de carbono en una lámina perfecta de grafeno, N es el número de átomos de carbono en el modelo de grafeno que usamos, L indica la longitud de la simetría, es decir, la altura del modelo. Usamos el factor 2 ya que existen dos bordes en cada modelo. La energía de formación para GBs estable se encuentra en el rango que va de 2.5 a 7 eV/nm.

Bordes de grano con el mismo ángulo pero diferente configuración del defecto, tienen similar energía de formación y, por lo tanto, parecida posibilidad de formación. Esto sugiere que la energía de formación no está dominada por la configuración del defecto. Por lo tanto bordes de grano con alta densidad de defecto, no tiene que necesariamente tener alta energía de formación si la configuración del defecto es apropiada para acomodar las tensiones.

La existencia de bordes de grano puede hacer que la lámina de grafeno deje de ser plana, como lo es originalmente, apareciendo un ángulo de inflexión entre ambos dominios. Este arreglo se produce para minimizar la energía al generar una estructura cómoda del defecto.

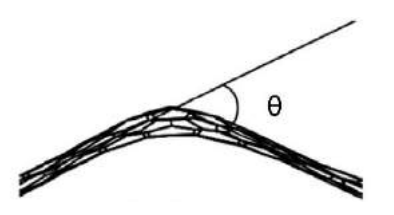

**Figura 19:** Ángulo de flexión.

Podemos relacionar la energía de formación con el ángulo de inflexión (Zhang et al, 2012), por lo que éste influye en  $E_f$  mediante la fórmula

$$
E_{form}(eV/nm) = E_{edge} - 7.2 \times sin(2\alpha - 10^{\circ})
$$

donde  $E_{edge}= 10 \text{ eV/nm}$ .

La energía de formación de un GB tiene dos contribuciones. La energía asociada al *mismatch* debido al arreglo que debe hacer el modelo asimétrico por las distintas periodicidades y la que procede del defecto debido a la inclusión de anillos no hexagonales. Obviamente los GB simétricos solo cuentan esta última. Es interesante encontrar que se ha propuesto una dependencia lineal entre el *mismatch* y la energía de formación (referencia):

 $E_{form}(eV/nm) = 0.325 \delta + 2.25.$ 

De aquí deducimos que Gbs antisimétricos con *mismatch* bajo tiene mucha más posibilidad de formación que los que tienen un alto *mismatch*.

#### 5.4.2 Propiedades mecánicas

<span id="page-39-0"></span>Describiremos brevemente cómo afecta a las propiedades mecánicas del grafeno los GB. Se ha comprobado que la resistencia intrínseca del GB no guarda relación con el ángulo θ. Sin embargo, se puede ver que existe una relación con el ángulo de inflexión para aquellos granos que salen del plano (Zhang et al, 2012). Dicha relación es

 $\tau(GPa) = \tau_0 - 0.75\alpha^{o}$ .

donde τ<sub>0</sub> = 102 GPa es la resistencia intrínseca del grafeno en la dirección zig-zag.

#### 5.4.3 Propiedades electrónicas

<span id="page-39-1"></span>Como ya comentamos al inicio de este capítulo, algunos GBs pueden abrir una pequeña banda de transporte electrónico. Hasta ahora la relación entre este comportamiento y la estructura atómica del GBs no está clara. Yazyev y Louie (Yazyev et al, 2010) propusieron que la banda de transporte sólo dependía en la periodicidad del GBs (L) y sólo existía en GBs asímetricos, por lo que se atribuía al *mismatch*. Sin embargo otras investigaciones (Zhang et al, 2015) han encontrado la existencia de gap en Gbs simétricos. Este estudio atribuía esta banda de transporte a la topología del defecto, la variación en la longitud de los enlaces y la rehibridación local de orbitales σ y π de  $sp<sup>2</sup>$  a  $sp<sup>3</sup>$ .

Si bien la fórmula propuesta por Yazyev

Et (eV/nm) $\approx 1.38/L$ (nm),

sigue siendo válida para por dar resultados cercanos a los obtenidos por simulación, se desmarcan de su teoría finalmente por haber encontrado tres isómeros (misma configuración  $(n_L, m_L)$ ) $(n_R, m_R)$ y distinta estructura del grano) con distinta banda de transporte.

# <span id="page-42-0"></span>6. Resultados

*Me atrevo a hacer todo lo que sea digno de un hombre, quien a más se atreve, no lo es.*

*-* William Shakespeare

Como hemos comentado previamente, en este trabajo hemos analizado la estabilidad energética de bordes de grano asimétricos.

Tenemos ocho casos, entre los que hay bastante diversidad. Hemos analizado granos isómeros, granos con el mismo ángulo pero diferentes periodicidades, granos sin *mismatch* y granos con un *mismatch* cercano al límite.

Para cada caso se analizará la topología y calcularemos la resistencia intrínseca y ángulo de flexión. Estas propiedades quedarán a falta de comprobación. Podemos observar en cada gráfica Energía-Tiempo como la energía va disminuyendo hasta llegar al mínimo y, ahí, estabilizarse.

### 6.1 Configuraciones

<span id="page-42-1"></span>Comenzamos con los modelos 30°|0º. Son dos modelos con el mismo ángulo pero hemos encontrado dos configuraciones con diferentes periodicidades.

6.1.1 Configuración del borde de grano 30°|0º, a

<span id="page-42-2"></span>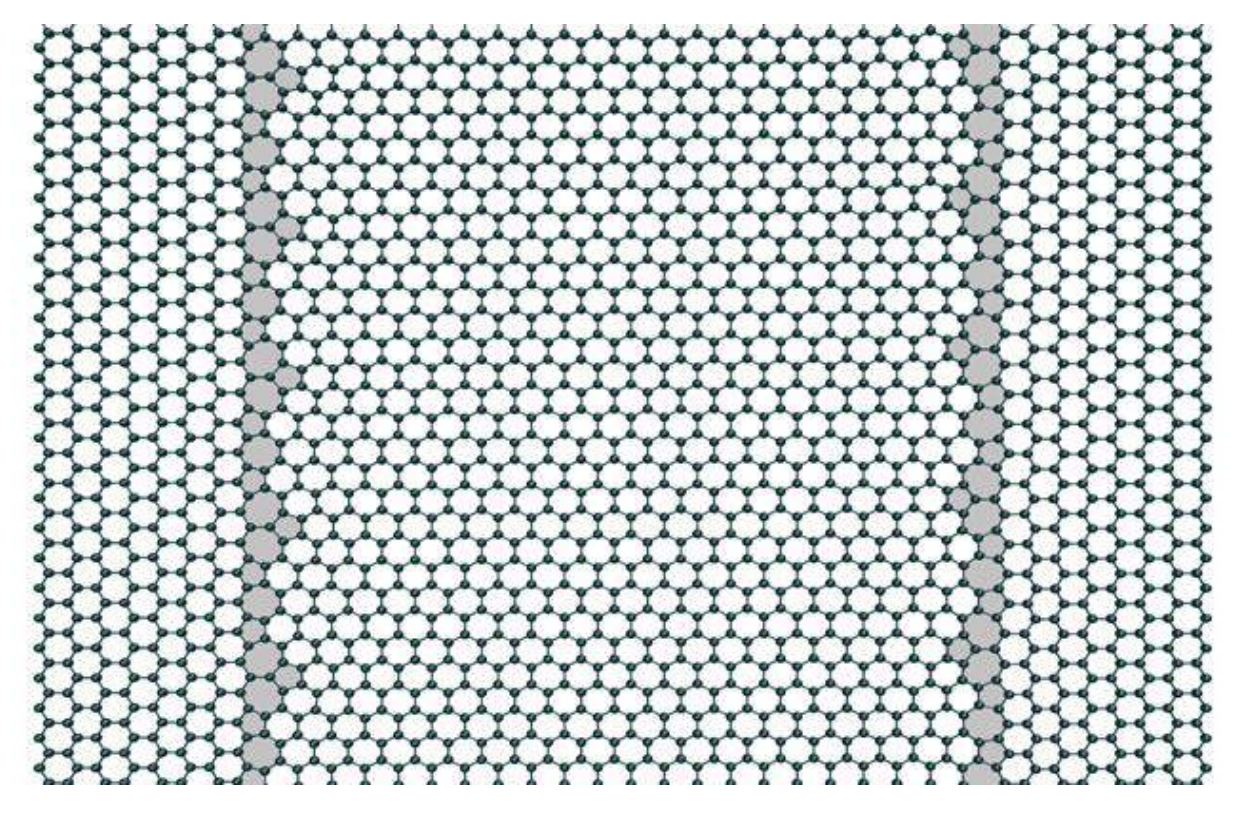

 **Figura 20:** Vista frontal del borde de grano 30°|0º

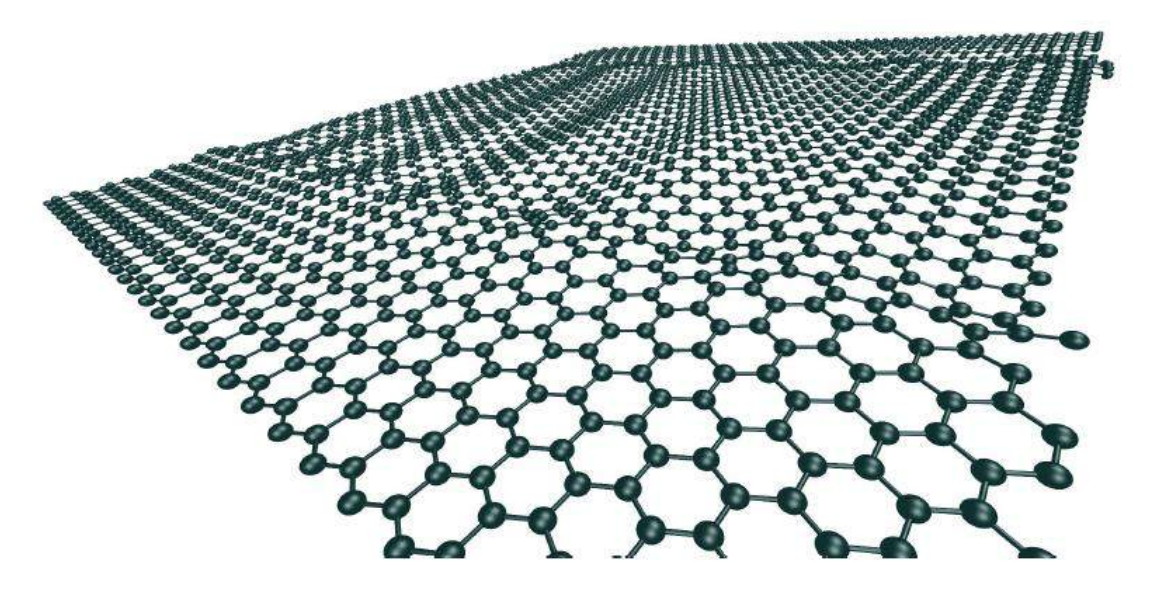

**Figura 21:** Vista tridimensional del borde de grano 30°|0°,a

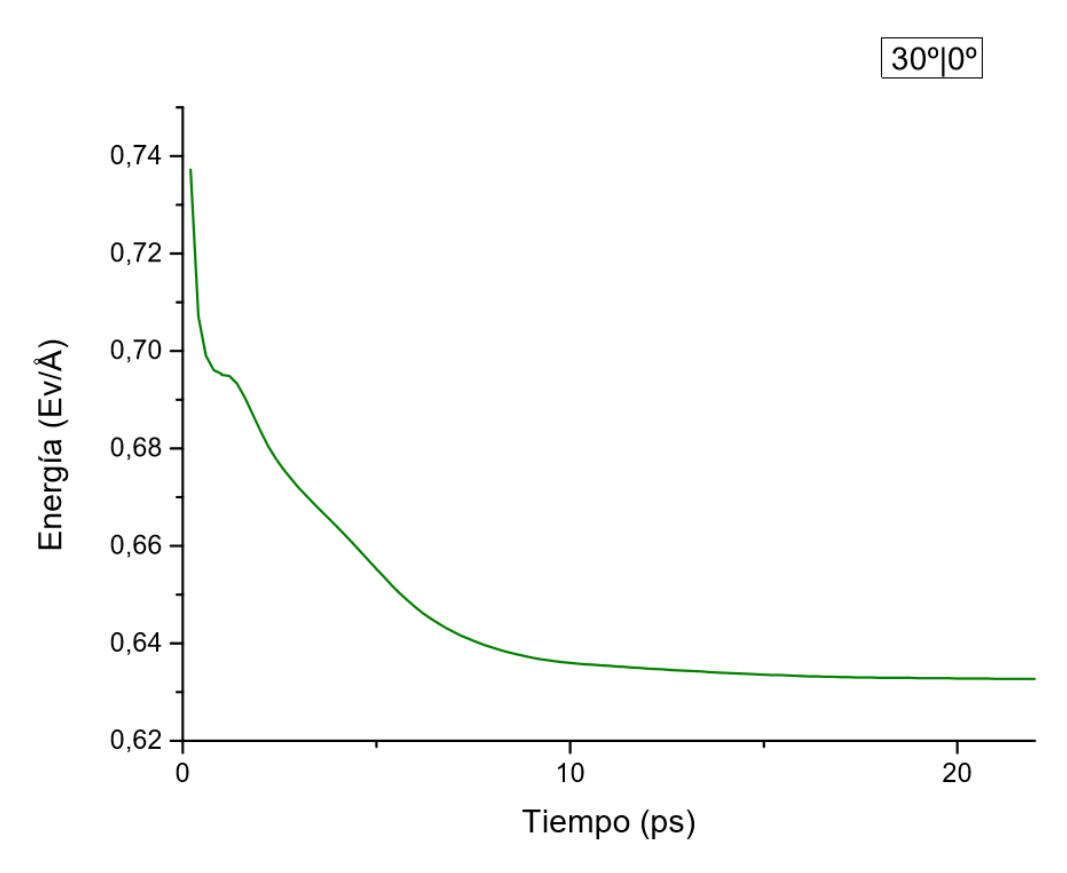

 **Figura 22:** Gráfica energía-tiempo del borde de grano 30°|0º, a

|                   | Este trabajo       | Zhang, 2012    |
|-------------------|--------------------|----------------|
| Energía formación | $6.33$ (eV/nm)     | $5.03$ (eV/nm) |
| Zmáx              | $7.9$ (nm)         |                |
| δ                 | 3.77               |                |
| $\alpha$          | 25.79 <sup>°</sup> | 0 <sup>o</sup> |
| τ                 | 82.66 (MPa)        | 76 (MPa)       |

**Tabla 5**: Características del borde de grano 30°|0º, a.

En este modelo vemos como topológicamente se corresponde con lo descrito en el punto 5.3, siendo el borde de grano una repetición de pentágonos-heptágonos dispuestos de distinta forma a lo largo de toda la interfase.

Vemos que tiene un *mismatch* alto y una energía de formación alta, la más alta de todas. Por lo tanto en este último punto se corresponde con lo apuntado en el punto 5.4.1.

### 6.1.2 Configuración del borde del grano 30°|0º,b

<span id="page-44-0"></span>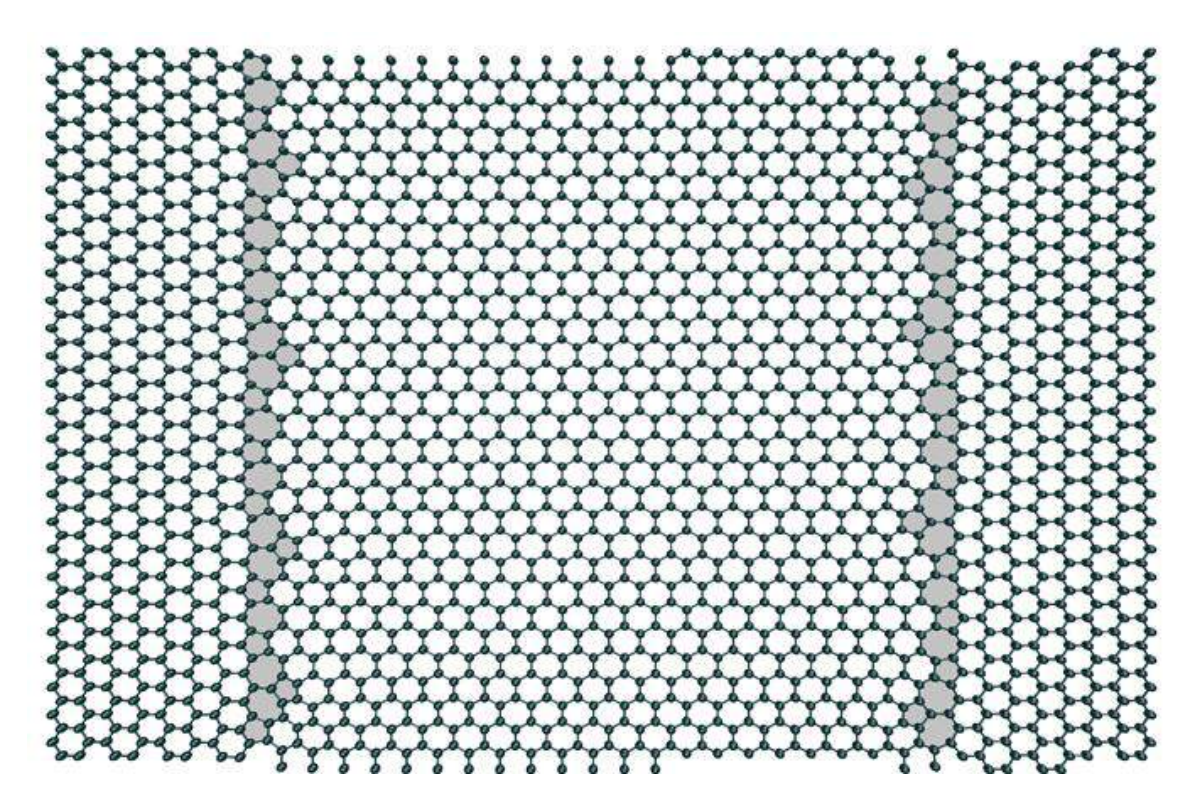

**Figura 23**: Vista frontal del borde de grano 30°|0º, b

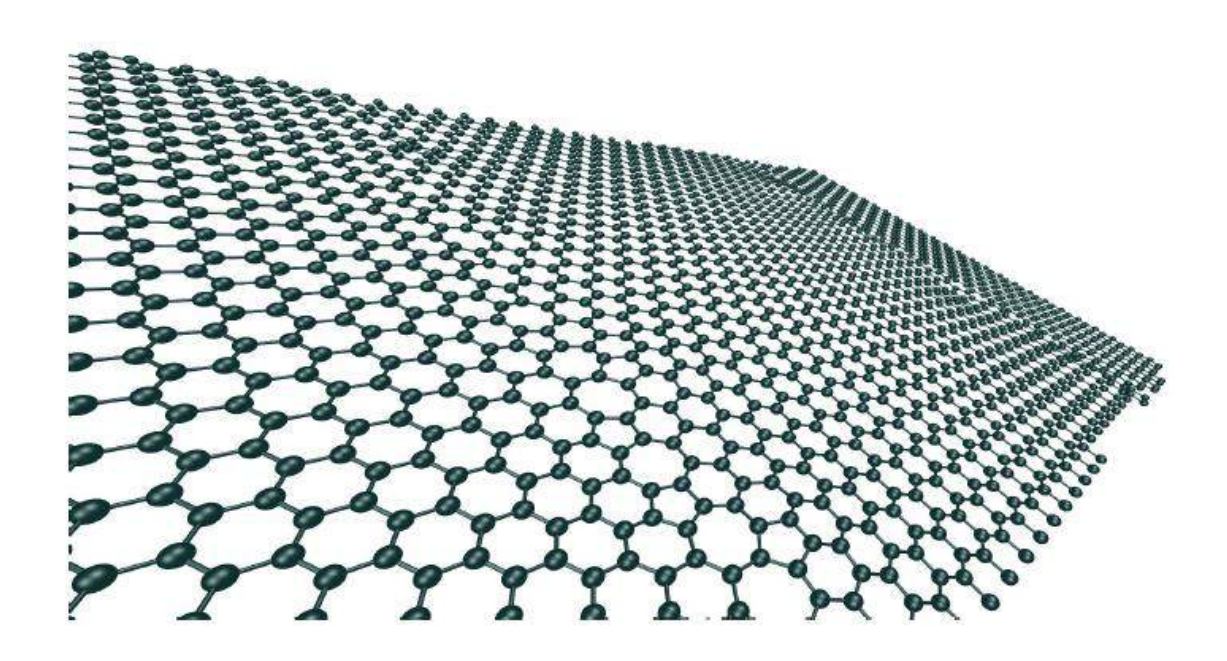

**Figura 24:** Vista tridimensional del borde de grano 30°|0º, b.

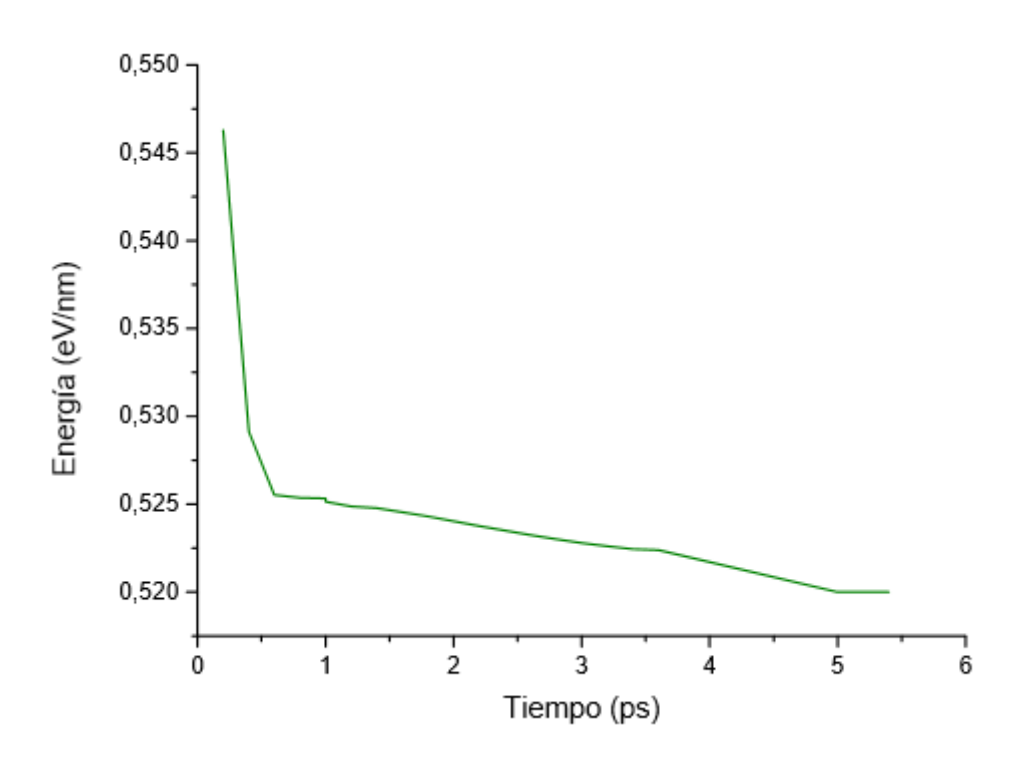

 **Figura 25:** Gráfica energía-tiempo del borde de grano 30°|0º, b.

|                   | $30^{\circ}$  0° |
|-------------------|------------------|
| Energía formación | $5.2$ (eV/nm)    |
| Zmáx              | $5.6$ (nm)       |
| δ                 | 0.27             |
| $\alpha$          | $29.30$ (°)      |
| τ                 | 86.76 (MPa)      |

 **Tabla 6**: Características del borde de grano 30°|0º, b.

En el segundo modelo 30°|0º vemos como también obtenemos una topología predecible. Este modelo se diferencia del anterior en la longitud del defecto. En el primer modelo la altura del defecto es de 12.573 Å y en el último modelo, de menor energía de formación, es de 46.101 Å. En este caso, al tener menor *mismatch* se corresponde con menor energía de formación al compararlos entre ellos. También observamos como este último llega antes a la estabilidad energética. En este último caso vemos que la densidad de defectos no influye en la energía de formación, al ser ésta menor aquí que en modelos siguiente con menor densidad de defecto.

Ahora presentaremos el caso de dos isómeros, es decir, mismo ángulo, misma altura en la periodicidad del defecto pero distinta configuración de éste.

6.1.3 Configuración del borde de grano 4.715°|30º i1

<span id="page-46-0"></span>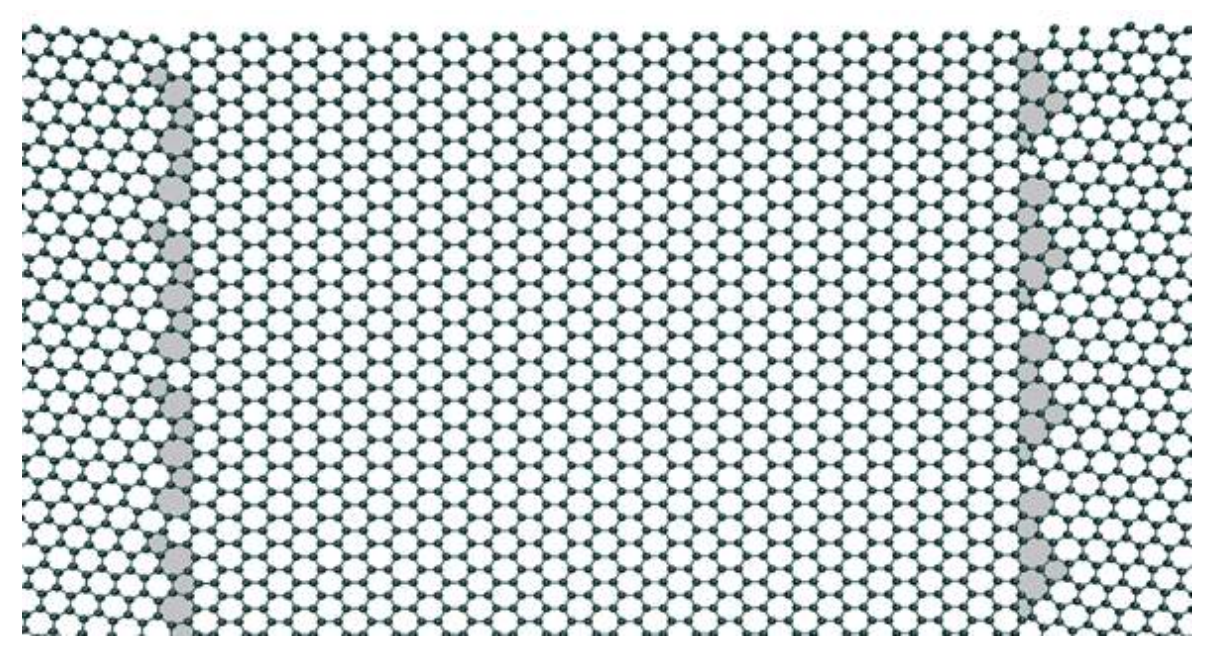

 **Figura 26:** Vista frontal del borde de grano 4.715°|30º i1.

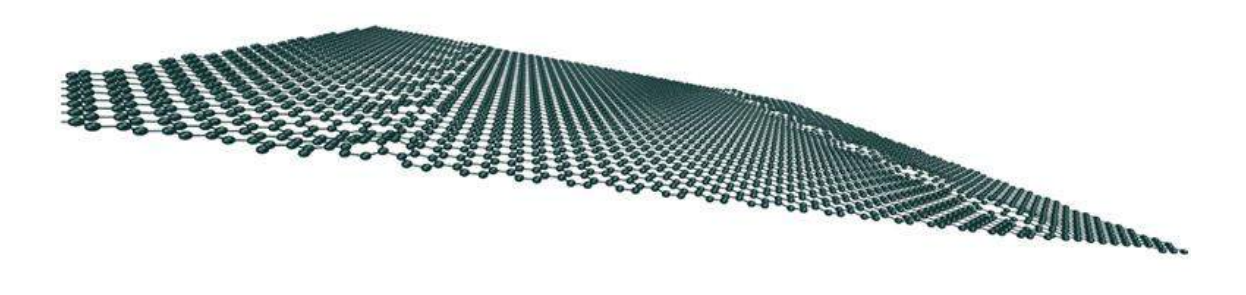

 **Figura 27:** Vista tridimensional del borde de grano 4.715°|30º i1.

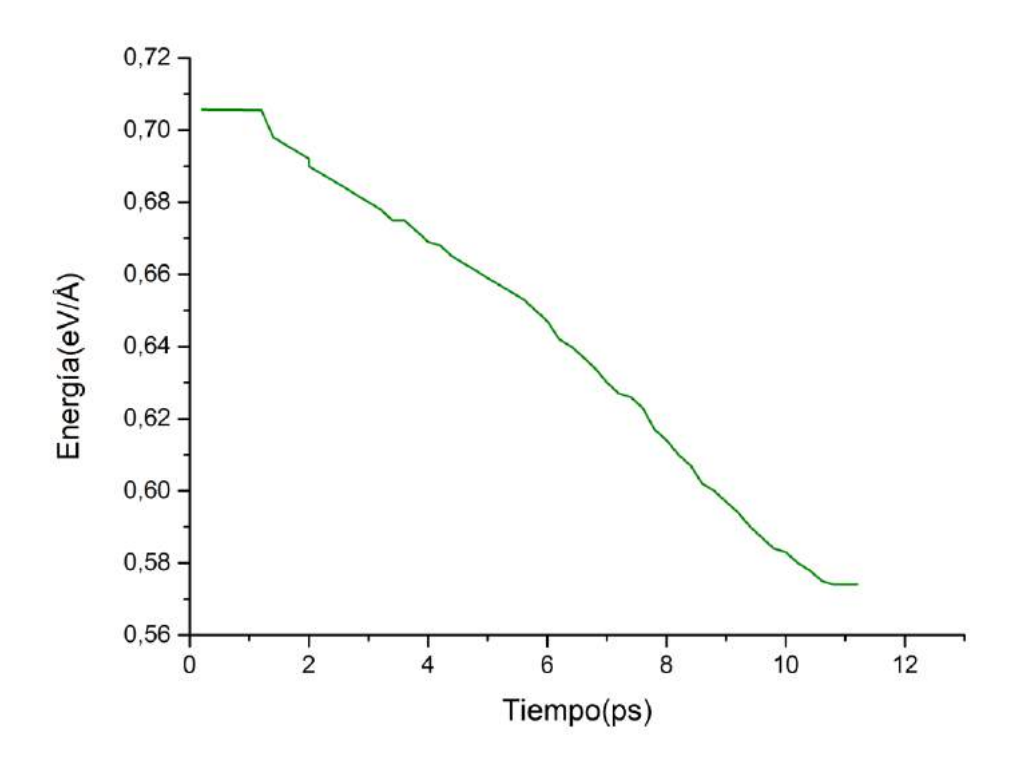

 **Figura 28:** Gráfica energía-tiempo del borde de grano 4.715°|30º i1.

|                   | Este trabajo           | Zhang, 2012    |
|-------------------|------------------------|----------------|
| Energía formación | $5.74$ (eV/nm)         | $4.72$ (eV/nm) |
| Zmáx              | $12.3$ (nm)            |                |
| δ                 | 1.378                  |                |
| α                 | $23.13$ ( $^{\circ}$ ) | 0 <sup>o</sup> |
| τ                 | 84.64 (MPa)            | 78.4 (MPa)     |

**Tabla 7**: Características del borde de grano 4.715°|30º i1.

En este modelo, y en el siguiente, nos encontramos ante una desorientación mayor de 34,715º, algo mayor que 30º. En este caso nos encontramos ante el tipo III, es decir, repeticiones de pentágonos-heptágonos continuas, separadas por hexágonos, en este caso por un hexágono cada tres parejas 5-7.

6.1.4 Configuración del borde de grano 4.715°|30º i2

<span id="page-48-0"></span>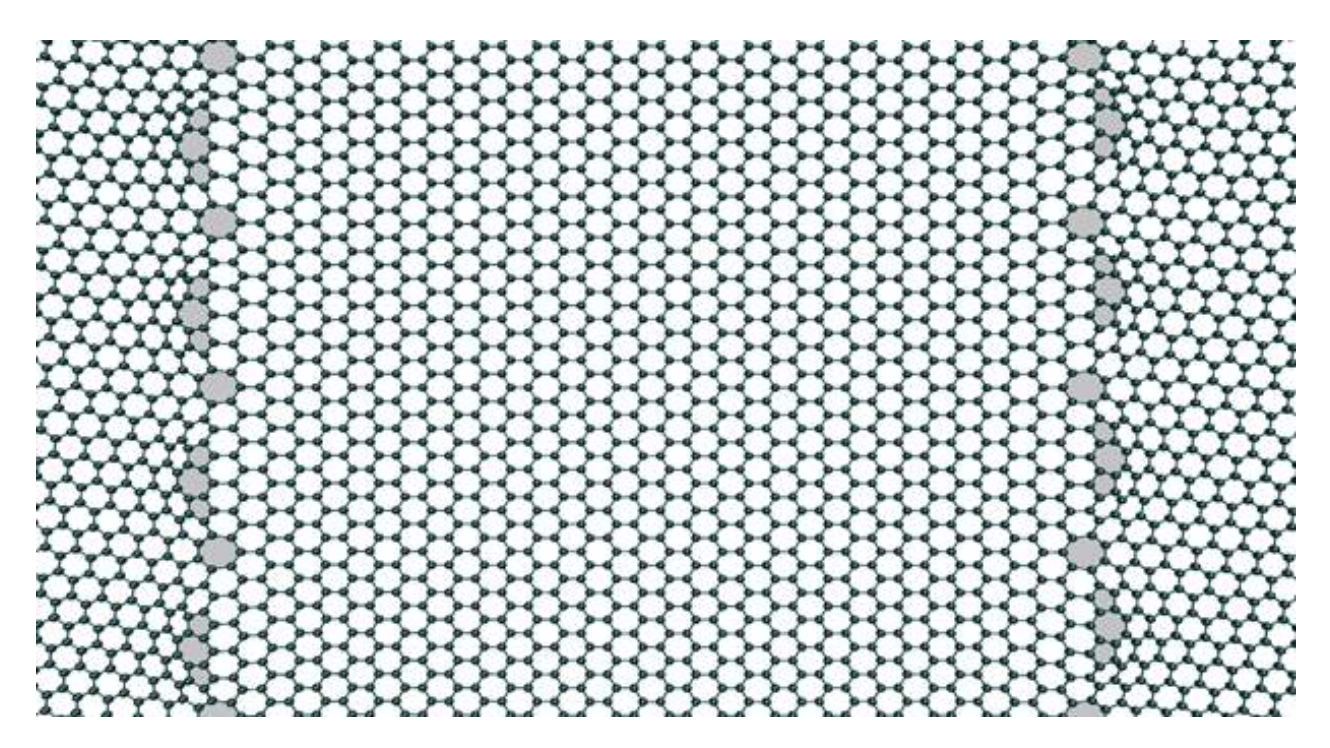

**Figura 29:** Vista frontal del borde de grano 4.715°|30º i2.

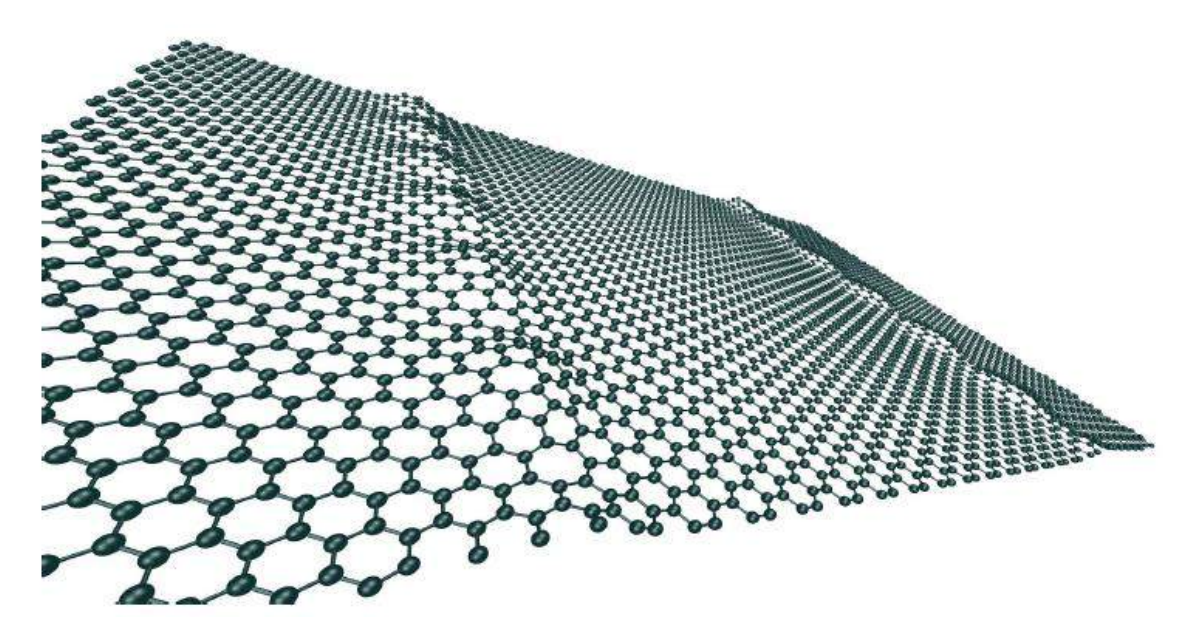

**Figura 30:** Vista tridimensional del borde de grano 4.715°|30º i2.

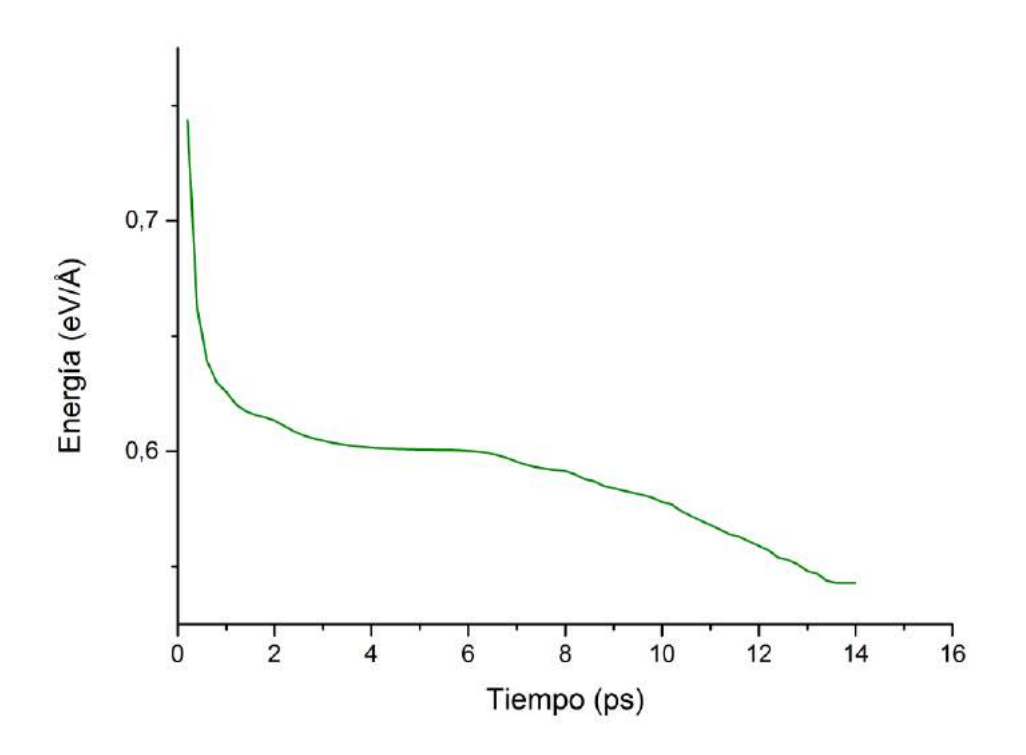

 **Figura 31:** Gráfica energía-tiempo del borde de grano de 4.715°|30º i2.

|                                    | 4.715° 30°12      |
|------------------------------------|-------------------|
| Energía formación<br>(trabajo)     | 5.43 ( $eV/nm$ )  |
| Energía formación<br>(Zhang, 2012) | $5.75$ (eV/nm)    |
| Zmáx                               | $20.2$ (nm)       |
| δ                                  | 1.378             |
| $\alpha$                           | 24.7 <sup>o</sup> |
| τ                                  | 83.475 (MPa)      |

 **Tabla 8**: Características del borde de grano 4.715°|30º i2.

En este segundo modelo de 4.715°|30º tenemos una configuración del defecto diferente que para 4.715°|30ºi1. En este último caso tenemos mayor desplazamiento en Z y a la vista se intuye una configuración del defecto menos cómoda que en el primer caso. Sin embargo el último modelo tiene menor energía de formación, aunque similar, que el primero. Ambos tienen mismo *mismatch.*

En 4.715°|30ºi2 la configuración topológica es del tipo II, se corresponde con la teoría, es decir, parejas de pentágonos y heptágonos unidos y separados por hexágonos y, en este caso, un heptágono aislado.

Los modelos a continuación no guardan relación entre ellos.

6.1.5 Configuración del borde de grano 6.58°|30°

<span id="page-50-0"></span>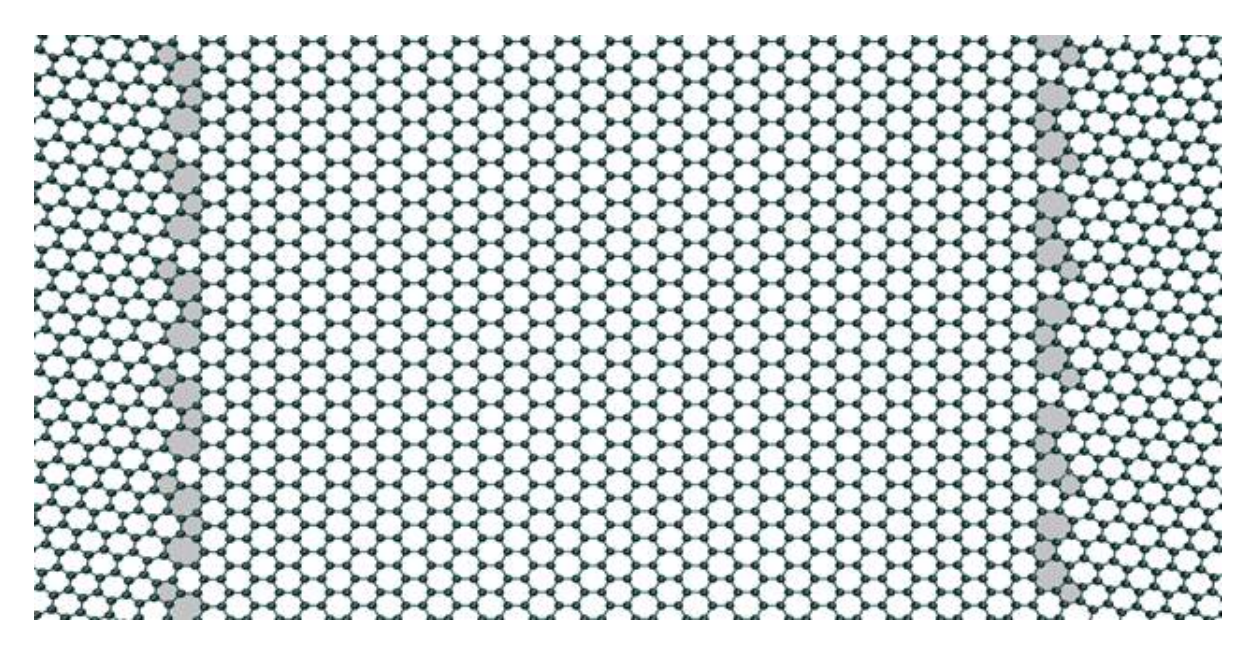

 **Figura 32:** Vista frontal del borde de grano 6.58°|30º.

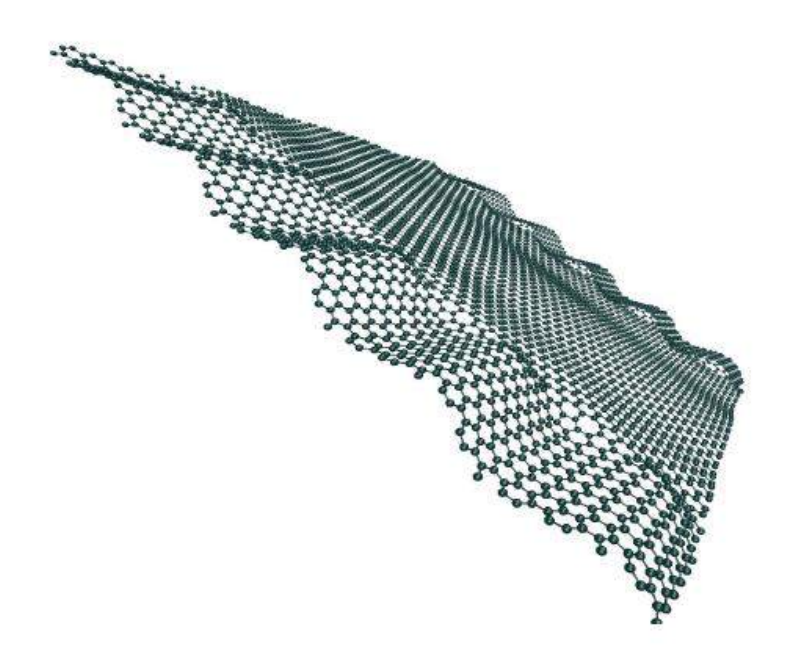

**Figura 33:** Vista frontal del borde de grano 6.58°|30º.

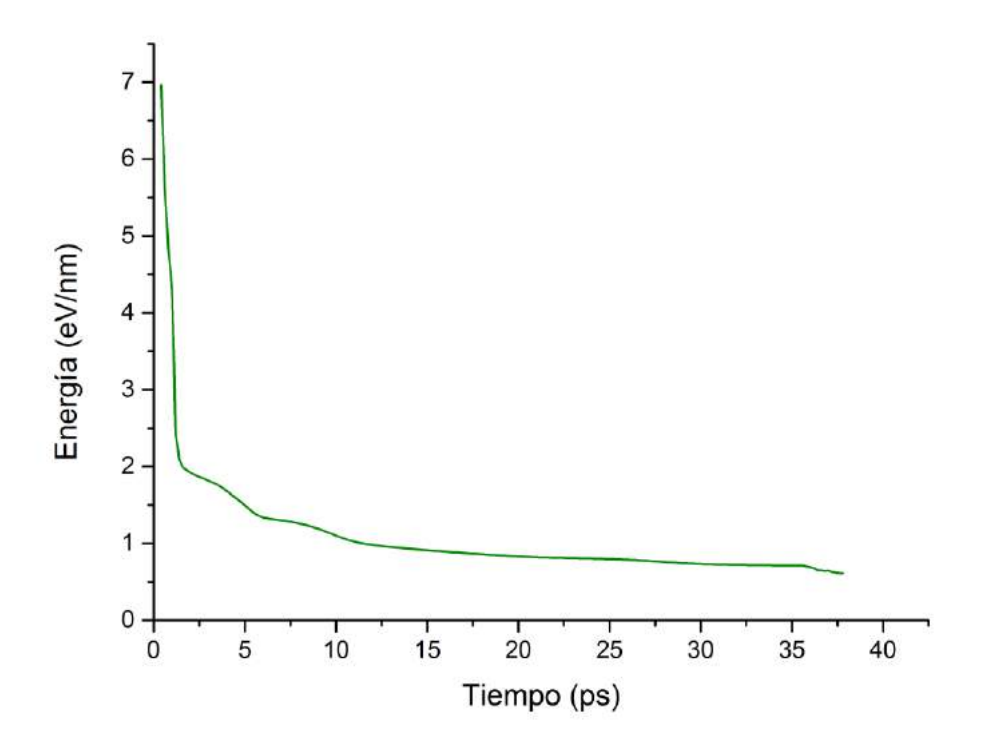

 **Figura 34:** Gráfica energía-tiempo del borde de grano 6.58°|30º.

|                                    | $6.58^{\circ}$  30° |
|------------------------------------|---------------------|
| Energía formación<br>(trabajo)     | $6.12$ (eV/nm)      |
| Energía formación<br>(Zhang, 2012) | $5.91$ (eV/nm)      |
| Zmáx                               | $19.8$ (nm)         |
| δ                                  | 0.36                |
| $\alpha$                           | $21.30\,(°)$        |
| τ                                  | 86.02 (MPa)         |

 **Tabla 9**: Características del borde de grano 6.58°|30º**.**

Aquí, la topología vuelve a corresponderse con la esperada, tipo III, para ángulos entre 30º y 50º. Tenemos una alta energía de formación junto con un bajo *mismatch*. Vemos que tiene un alto desplazamiento en Z. También se observan grandes ondulaciones en la parte izquierda del borde de grano. Esto puede ser la causa de la alta energía de formación.

6.1.6 Configuración del borde de grano 16.1°|0°

<span id="page-52-0"></span>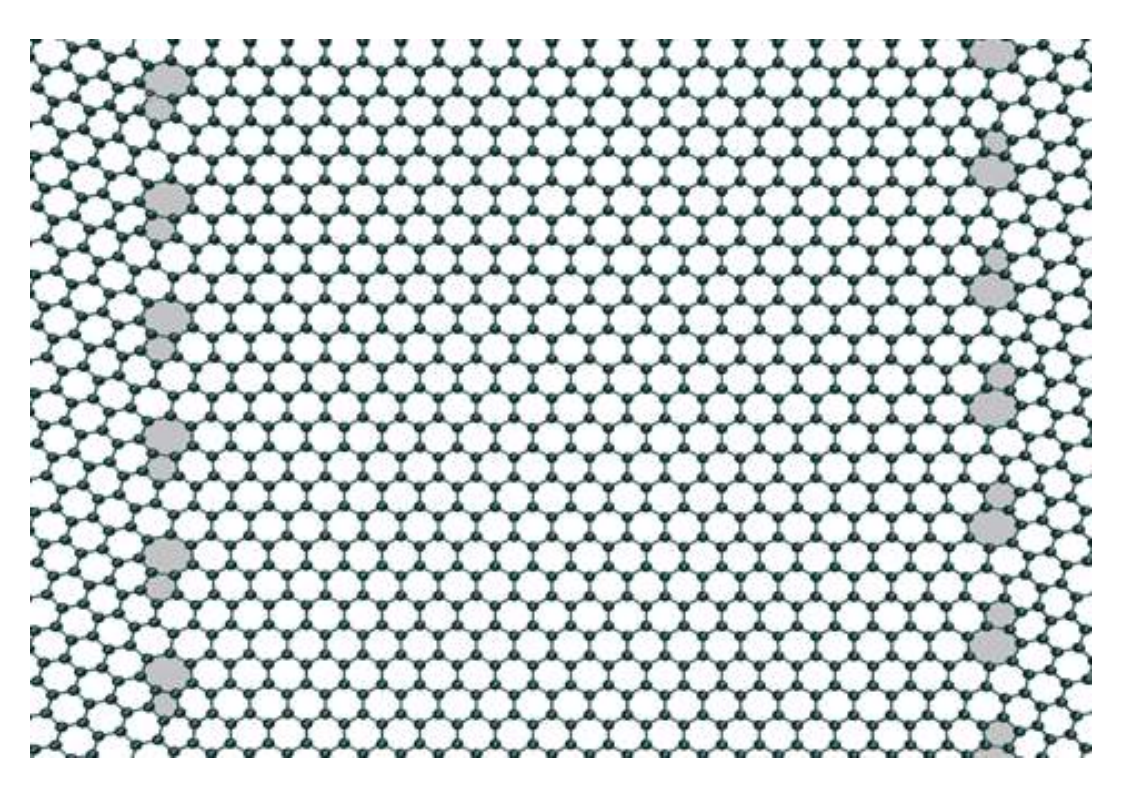

**Figura 35:** Vista frontal del borde de grano 16.1°|0º.

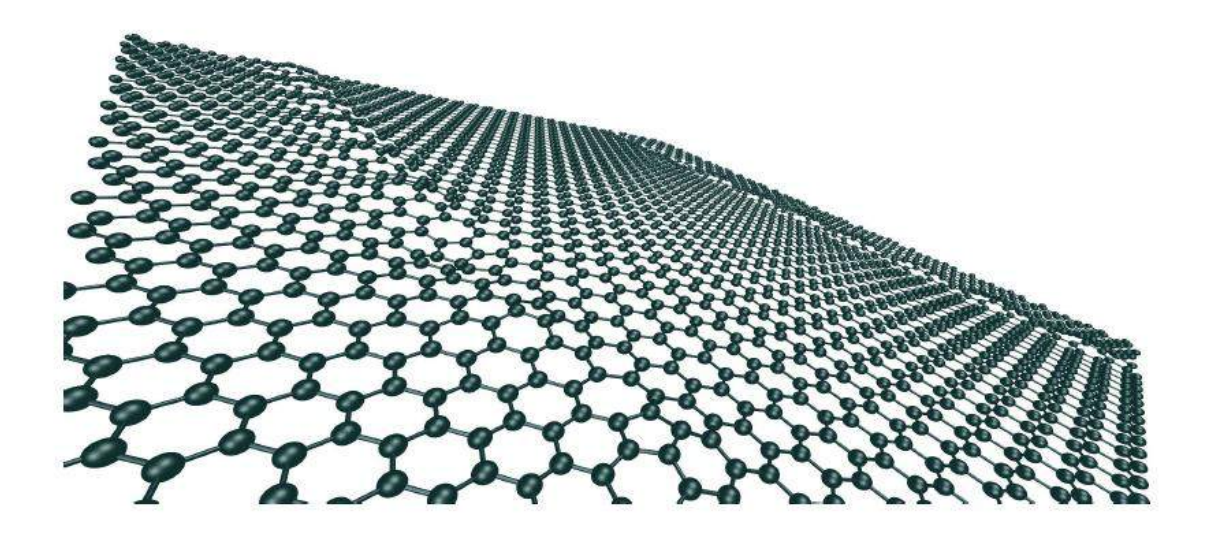

**Figura 36:** Vista tridimensional del borde de grano 16.1°|0º.

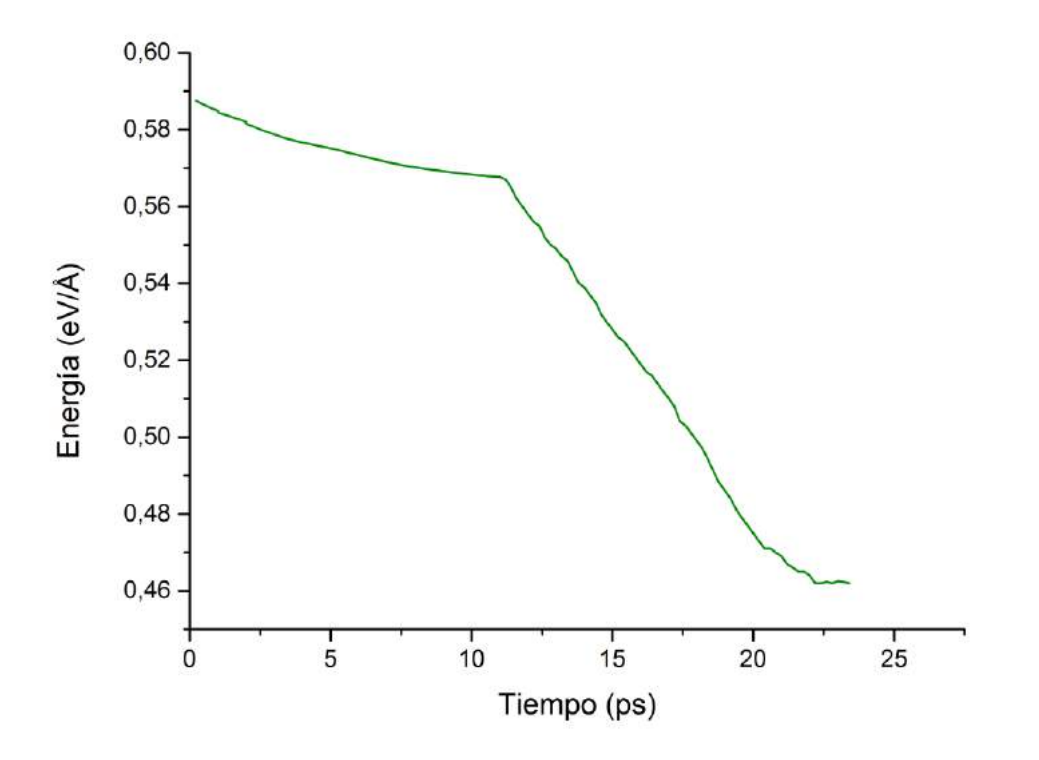

 **Figura 37:** Gráfica energía-tiempo del borde de grano 16.1°|0º.

|                   | Este trabajo       | <b>Zhang</b>   |
|-------------------|--------------------|----------------|
| Energía formación | $4.62$ (eV/nm)     | $4.82$ (eV/nm) |
| Zmáx              | $9.99$ (nm)        |                |
| δ                 | 3.92               |                |
| α                 | 29.17 <sup>°</sup> | 42 $(°)$       |
| τ                 | 80.118 (MPa)       | 74 (MPa)       |

 **Tabla 10**: Características del borde de grano 16.1°|0º.

Aquí nos encontramos con una energía de formación baja y un *mismatch* alto. A pesar del *mismatch* alto, vemos que no hay excesivo desplazamiento en Z y a simple vista la configuración del borde de grano parece sencilla. En cuanto a la topología vuelve a ser correcta, tipo I, para ángulos menores de 30º.

6.1.7 configuración del borde de grano 8.21°|30°

<span id="page-54-0"></span>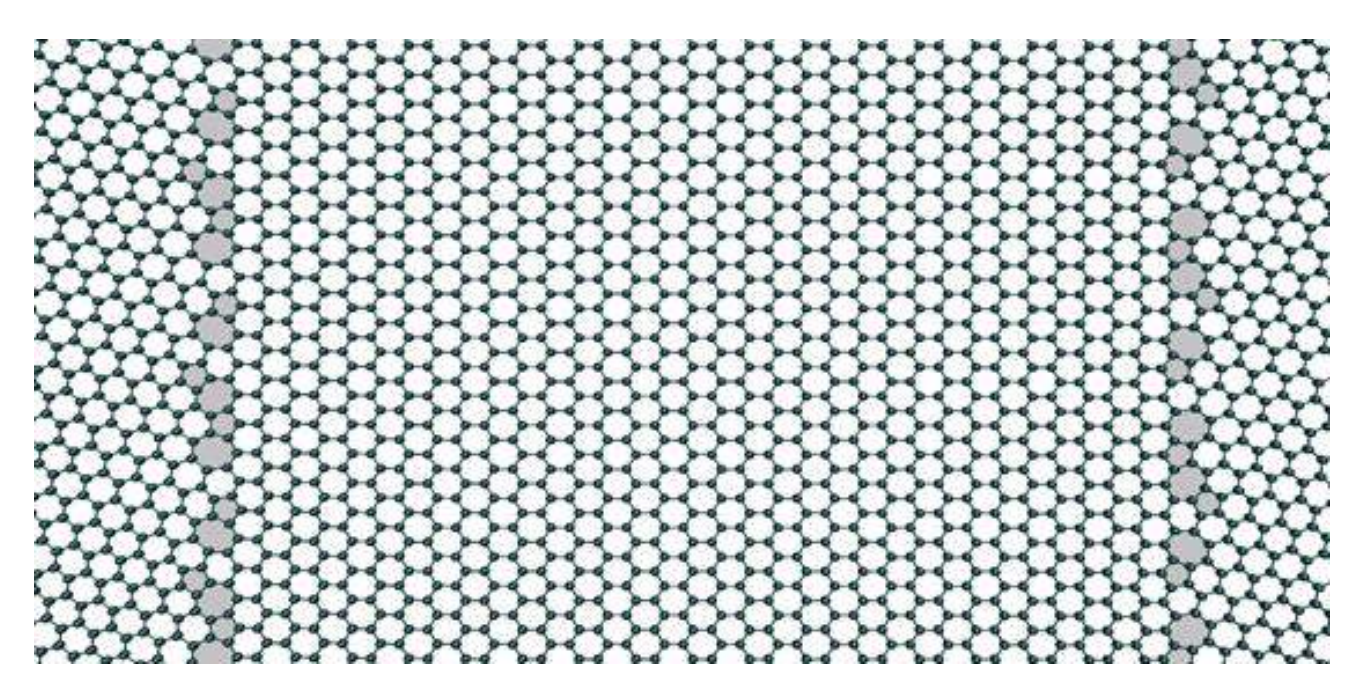

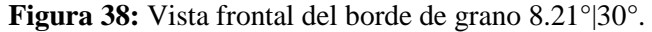

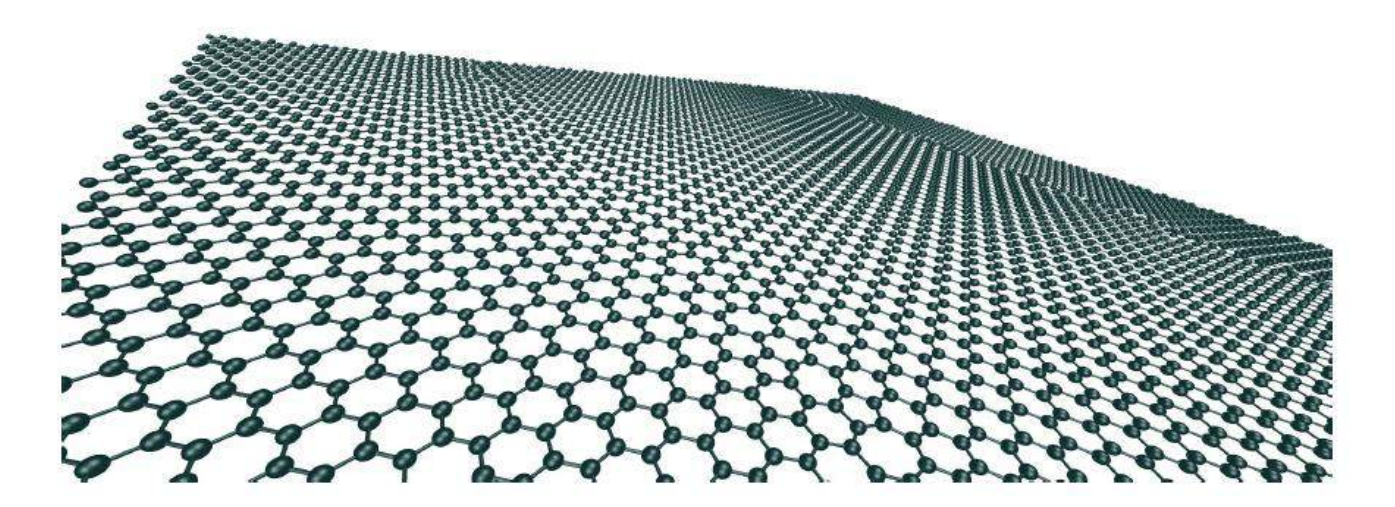

**Figura 39:** Vista tridimensional del borde de grano 8.21°|30º.

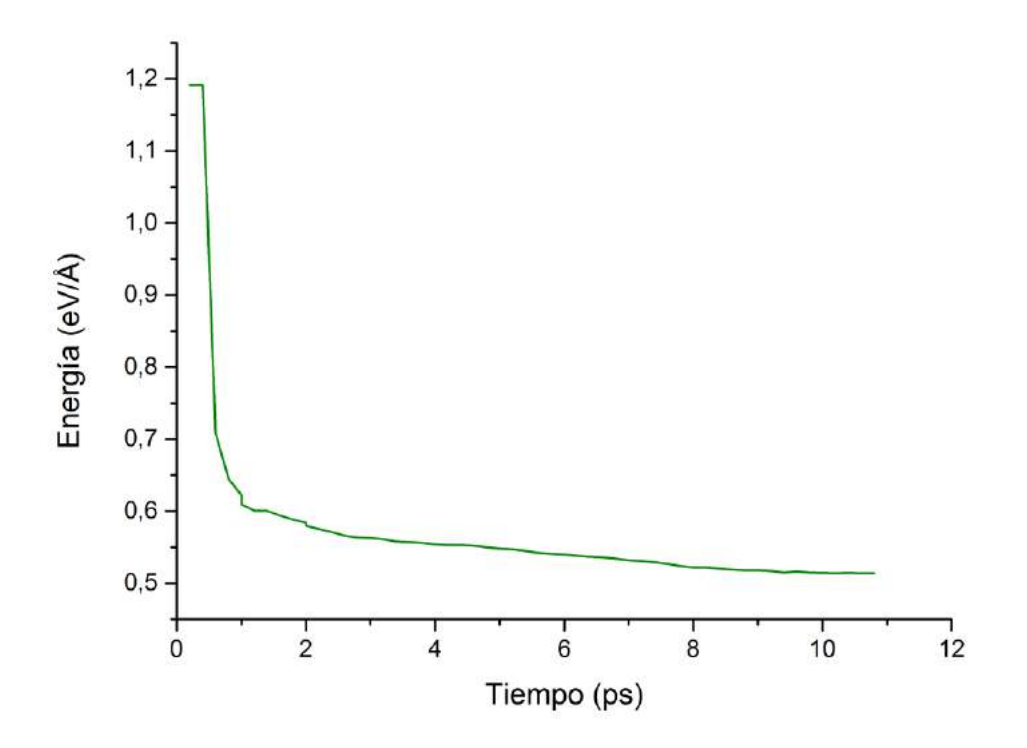

 **Figura 40:** Gráfica energía-tiempo del borde de grano 8.21°|30º.

|                   | Este trabajo          | <b>Zhang</b>   |
|-------------------|-----------------------|----------------|
| Energía formación | $5.14$ (eV/nm)        | $4.57$ (eV/nm) |
| Zmáx              | $3.96$ (nm)           |                |
|                   |                       |                |
| $\alpha$          | $6.22$ ( $^{\circ}$ ) | 40 $(°)$       |
| τ                 | 82.33 (MPa)           | 74 (MPa)       |

**Tabla 11**: Características del borde de grano 8.21°|30º.

Este caso es algo peculiar, nos encontramos con un *mismatch* nulo, como los que tienen los modelos simétricos. No por ello tiene la menor energía de formación. Corresponde a los bordes de grano de tipo II, como marca la teoría.

6.1.8 Configuración del borde de grano 17.2°|0°

<span id="page-56-0"></span>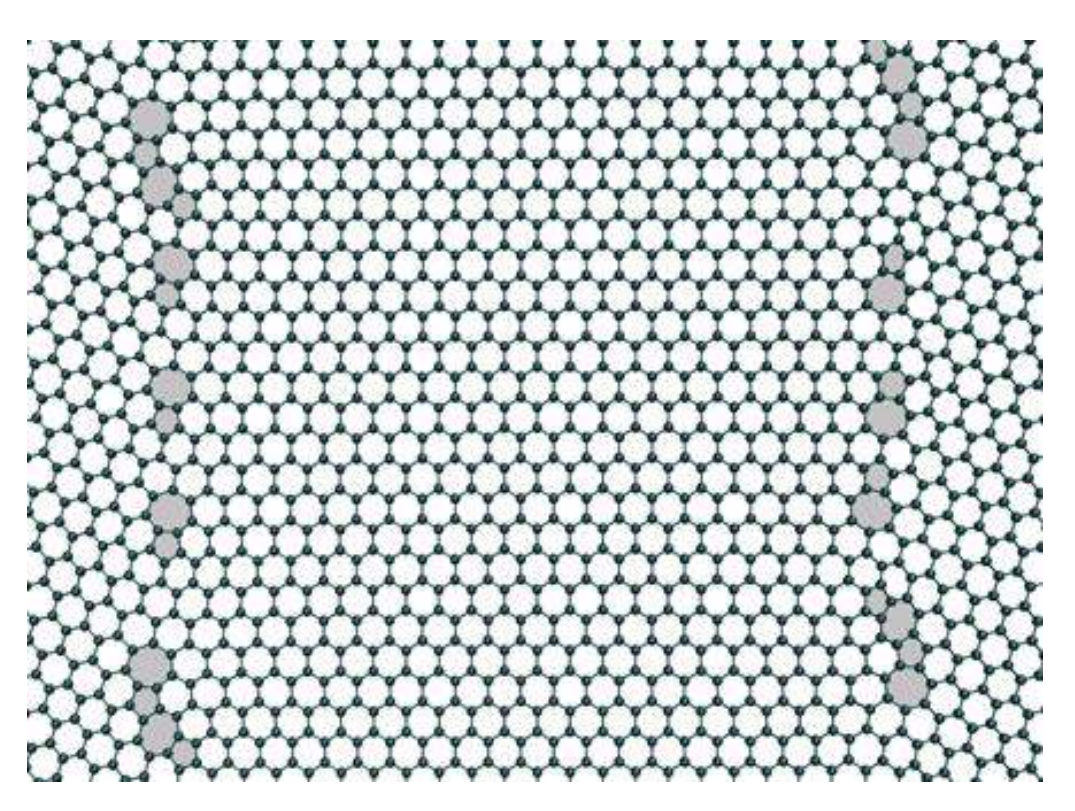

 **Figura 41:** Vista frontal del borde de grano 17.2°|0º.

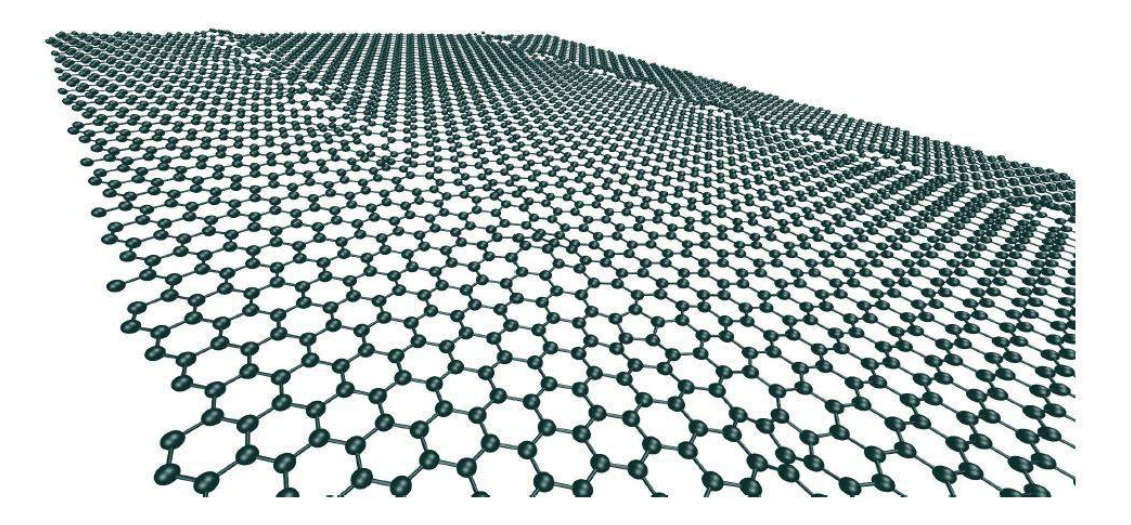

**Figura 42:** Vista tridimensional del borde de grano 17.2°|0º.

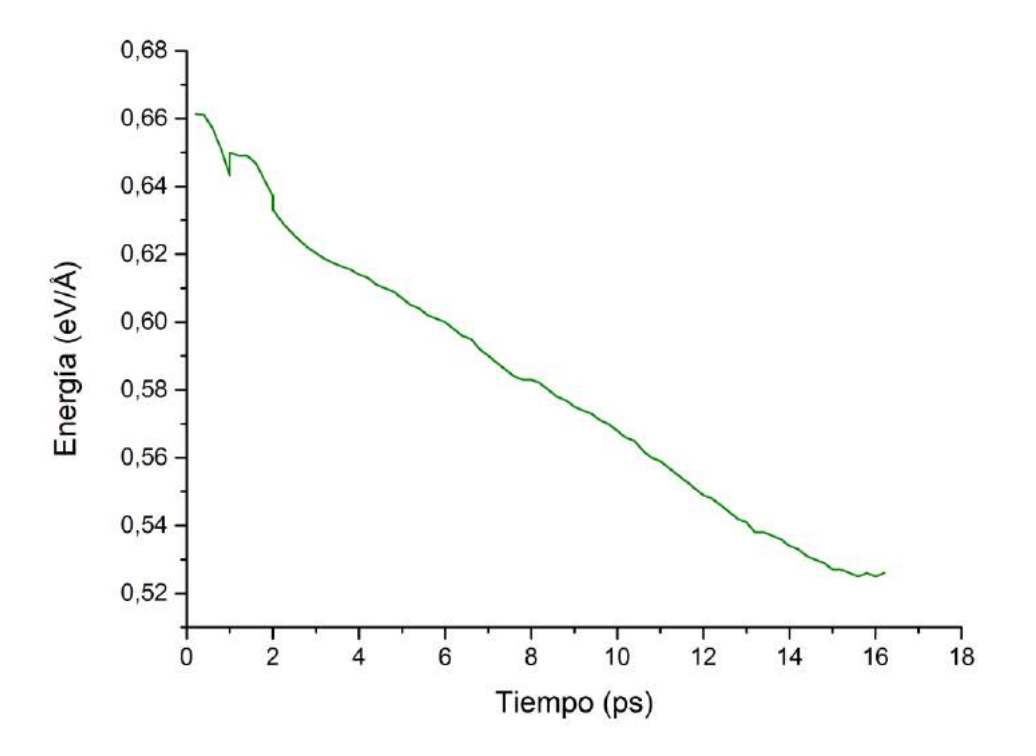

 **Figura 43:** Gráfica energía-tiempo del borde de grano 17.2°|0º.

|                                    | $17.2^{\circ}$  0°     |
|------------------------------------|------------------------|
| Energía formación<br>(trabajo)     | $5.25$ (eV/nm)         |
| Energía formación<br>(Zhang, 2012) | $-(eV/nm)$             |
| Zmáx                               | $10.8$ (nm)            |
| δ                                  | 1.242                  |
| $\alpha$                           | $25.63$ ( $^{\circ}$ ) |
| τ                                  | 82.77 (MPa)            |

**Tabla 12**: Características del borde de grano 17.2°|0º.

Por último nos encontramos con un modelo con un *mismatch* medio y una energía de formación media también. Este es el primer caso en que la topología no se corresponde con lo predominante, no siendo esto un problema.

En general podemos ver que la energía de formación y el *mismatch* no son directamente proporcionales. Si bien para modelos con la misma desorientación se corresponde mayor *mismatch* con mayor energía de formación, para comparar modelos con desorientación diferente no es válido el uso del *mismatch* para predecir qué modelo tendrá mayor energía de formación. También se confirma que la densidad del defecto no influye en la energía de formación.

Podemos apreciar que los resultados obtenidos para el ángulo de inflación y la fuerza intrínseca no se corresponden con los obtenidos por Zhang. Esto puede ser debido a que nuestro cálculo ha sido realizado con fórmulas empíricas y no de forma experimental.

# <span id="page-60-0"></span>7. Conclusiones y trabajos futuros

*He ofendido a Dios y a la humanidad porque mi trabajo no tenía la calidad que debía*

*-Leonardo da Vinci*

### 7.1 Conclusiones

<span id="page-60-1"></span>En este trabajo hemos obtenido distintas configuraciones de bordes de grano asimétricos. Para realizar las simulaciones hemos usado una herramienta computacional, LAMMPS, cuya base teórica se centra en los modelos atomísticos de tipo Dinámica Molecular.

El punto de partida para el análisis de cada borde de grano ha sido las posiciones atómicas. Éstas han servido para el cálculo de la energía potencial inicial. Una vez realizadas las simulaciones, hemos analizado la posición atómica final, usando el software de visualización molecular VMD y la energía del sistema. En caso de solución errónea hemos modificado la configuración inicial, eliminando átomos a lo largo de los borde de grano y variando la posición relativa entre granos.

Una vez llegados a una solución válida, que sea similar topológica y energéticamente a soluciones de otros autores, hemos modificado de forma muy suave cada configuración, ajustando tanto el parámetro tiempo como las dimensiones del modelo, hasta llegar al estado de mínima energía.

En comparación con otros autores, topológicamente hemos llegado a resultados iguales, siendo similares en la cuestión energética.

La mayor dificultad encontrada ha sido ser capaz de definir una configuración inicial del modelo que sea válida para que, a partir de ésta, empecemos a iterar en busca de un resultado final satisfactorio o, también, fallido pero que aportase información para mejorar esa configuración inicial. Esto se debe a que al enfrentar dos orientaciones diferentes, la interfase resultante suele estar bastante desestructurada y no siempre es intuitiva la configuración correcta.

### 7.2 Trabajos futuros

De este proyecto se pueden plantear una serie de líneas de investigación que enumero a continuación.

Las simulaciones se han realizado a una temperatura muy baja, simulando el cero absoluto. Se propone el estudio de la estabilidad térmica de cada borde de grano, aumentando la temperatura de cada simulación, hasta que no sea capaz de alcanzar un estado de equilibrio.

Queda pendiente el estudio de las propiedades electrónicas de cada borde de grano asimétrico. Este estudio es muy interesante, siendo importante el conocimiento de estas propiedades, básica en este material, para múltiples aplicaciones.

El análisis del almacenamiento de energía en bordes de grano no coplanarios. En este trabajo sólo se han analizado bordes de grano que comparte el mismo plano, por lo que resulta de interés qué características tendría un borde de grano así.

#### <span id="page-62-0"></span>Referencias

- Ariza, M. and Ortiz, M. (2005). Discrete Crystal Elasticity and Discrete Dislocations in Crystals.*Archive for Rational Mechanics and Analysis*, 178(2), pp.149-226.
- Brenner, D. (1990). Empirical potential for hydrocarbons for use in simulating the chemical vapor deposition of diamond films. *Phys. Rev. B*, 42(15), pp.9458-9471.
- Han, J., Ryu, S., Sohn, D. and Im, S. (2014). Mechanical strength characteristics of asymmetric tilt grain boundaries in graphene. *Carbon*, 68, pp.250-257.
- Liu, L., Zhang, J., Gao, H., Wang, L., Jiang, X. and Zhao, J. (2016). Tailoring physical properties of graphene: Effects of hydrogenation, oxidation, and grain boundaries by atomistic simulations.*Computational Materials Science*, 112, pp.527-546.
- Méndez Granado, J. (2015). *Harmonic/nonharmonic model of graphene and its structural defects based on a tight binding interatomic potential*. Doctorado. Universidad de Sevilla.
- Stuart, S., Tutein, A. and Harrison, J. (2000). A reactive potential for hydrocarbons with intermolecular interactions. *The Journal of Chemical Physics*, 112(14), p.6472.
- Tersoff, J. (1988). New empirical approach for the structure and energy of covalent systems. *Phys. Rev. B*, 37(12), pp.6991-7000.
- Vancsó, P., Márk, G., Lambin, P., Mayer, A., Kim, Y., Hwang, C. and Biró, L. (2013). Electronic transport through ordered and disordered graphene grain boundaries. *Carbon*, 64, pp.101- 110.
- Ventura Piazza, C. (2010). *Modelo de fuerzas para el grafeno a partir del potencial AIREBO*. Licenciatura. Universidad de Sevilla.
- Yazyev, O. and Louie, S. (2010). Electronic transport in polycrystalline graphene. *Nature Materials*, 9(10), pp.806-809.
- Zhang, J. and Zhao, J. (2013). Structures and electronic properties of symmetric and nonsymmetric graphene grain boundaries. *Carbon*, 55, pp.151-159.
- Zhang, J., Gao, J., Liu, L. and Zhao, J. (2012). Electronic and transport gaps of graphene opened by grain boundaries. *J. Appl. Phys.*, 112(5), p.053713.
- Zhang, J., Zhao, J. and Lu, J. (2012). Intrinsic Strength and Failure Behaviors of Graphene Grain Boundaries. *ACS Nano*, 6(3), pp.2704-2711.
- Zhang, X., Xu, Z., Yuan, Q., Xin, J. and Ding, F. (2015). The favourable large misorientation angle grain boundaries in graphene. *Nanoscale*, 7(47), pp.20082-20088.